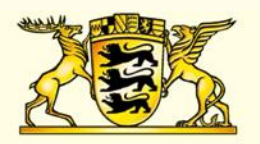

### **Baden-Württemberg**

MINISTERIUM FÜR KULTUS, JUGEND UND SPORT

## Individuelle Förderung durch den Einsatz von Tablets in der seminaristischen Ausbildung und als Schulversuch an beruflichen Schulen

Klaus Billmaier Thomas Hindermann Uwe Hüpping Torben Würth

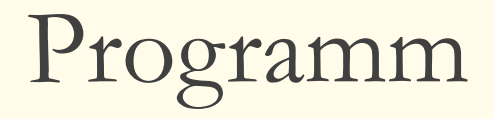

- 1. Tablet-Projekt am Seminar Karlsruhe: Grundlagen
- 2. Tablet-Projekt am Seminar Karlsruhe: Beispiele
- 3. Schulversuch "Tablets im Unterricht an Beruflichen Schulen" (tabletBS)
- 4. Schulversuch: Praxisbeispiele für den Unterricht
- 5. Diskussion/Fragen

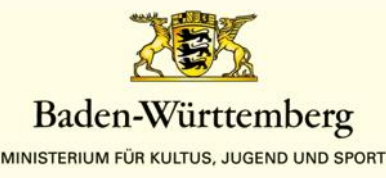

Klaus Billmaier

Uwe Hüpping

Torben Würth / Thomas Hindermann

Uwe Hüpping

05.03.2015

www.km-bw.de

## 1. Tablet-Projekt am Seminar Karlsruhe: Grundlagen

- Herausforderungen für die Lehrerausbildung: Medienkompetenz und Individuelle Förderung
- Ziele des Projektes
- Warum sind Tablets besonders geeignet?
- Auswirkungen auf die Unterrichtskonzepte

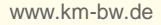

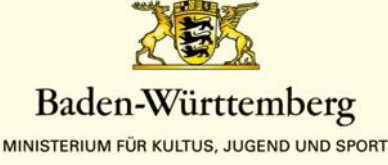

### **Medienkompetenz**

"die Fähigkeit, Medien und deren Inhalte den eigenen persönlichen Zielen und Bedürfnissen entsprechend zielgerichtet nutzen zu können."

- Baake gliedert Medienkompetenz in vier Dimensionen:
	- Medienkunde
	- Medienkritik
	- **Mediennutzung**
	- Mediengestaltung

*vgl. Baake, D.: Medienpädagogik in: Niemeyer: Grundlagen der Medienkommunikation Bd1, 2007*

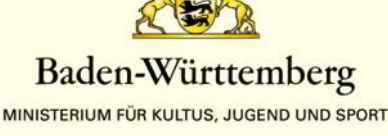

### **Medienkompetenz**

[...] "Kenntnisse, Fähigkeiten, und Fertigkeiten für sachgerechtes**,** selbstbestimmtes, kreatives und sozial verantwortungsvolles Handeln in der medial geprägten Welt."

[...] "ist Medienbildung ... in der fachbezogenen Lehrerausbildung der ersten und zweiten Phase in den Prüfungsordnungen ausreichend und verbindlich zu verankern.

(KMK-Beschluss, 8.März 2012)

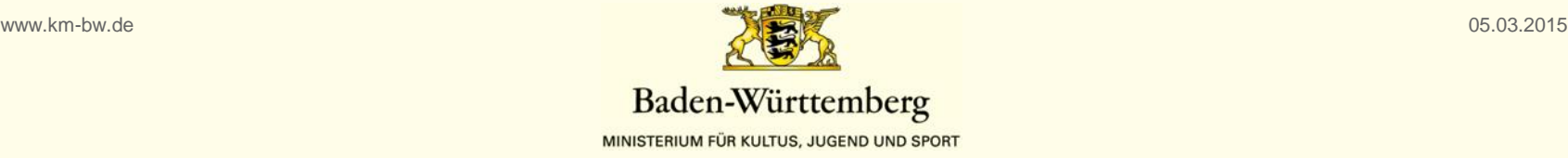

### Digitale Agenda für die Schule

#### **Ausstattung**

- \* Mobile Endgeräte wie Tablet Computer oder Notebook für jeden Schüler
- Smartboards in allen Klassenräumen
- Aufbau leistungsfähiger W-Lan-Netze in allen weiterführenden Schulen

#### **Weiterbildung**

- \* Systematisches und verbindliches Weiterbildungsangebot für alle Lehrer
- Coachingangebote für den Medieneinsatz im Schulalltag ٠

#### **Unterricht**

- \* Medienkompetenz ab der Grundschule fächerübergreifend im Lehrplan verankern
- Pflichtfach Informatik als Pflichtfach in der Sekundarstufe I .
- \* Verstärkte Nutzung von E-Books und digitalen Lernmitteln (»Digitaler Ranzen«)
- \* Kooperation von Schule und Wirtschaft Ausbau von Initiativen wie erlebe<sub>IT</sub>

#### **Intelligentes Schulnetz** für Deutschland

- Bund und Länder schaffen gemeinsam ٠ länderübergreifende Standards für digitale Lehr- und Lernumgebungen -Aufhebung des Kooperationsverbotes
- \* Finanzielle Anreize für die Entwicklung zeitgemäßer digitaler Inhalte
- \* Gemeinsame Nutzung und Austausch von digitalen Lerninhalten
- \* Förderung des kollaborativen Lernens
- Zentraler Support für die IT-Infrastruktur als Service für die Schulen

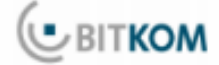

#### [http://www.bitkom.org](http://www.bitkom.org/)

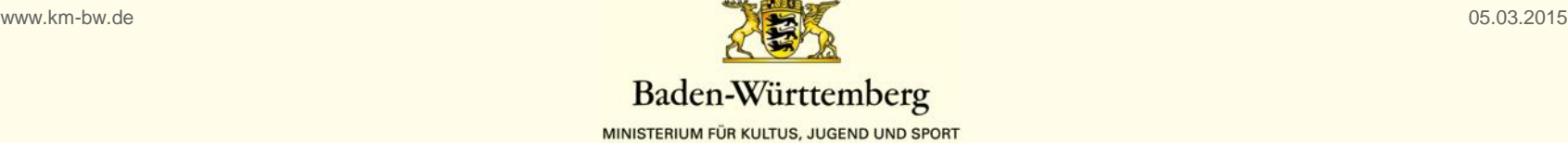

### **Lehrkräfte benötigen…**

### **… eigene Medienkompetenz**

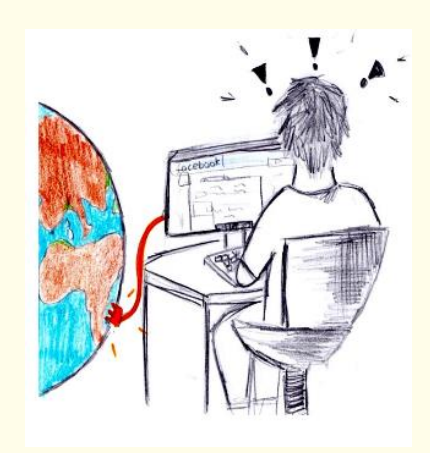

### **… medienpädagogische Kompetenz**

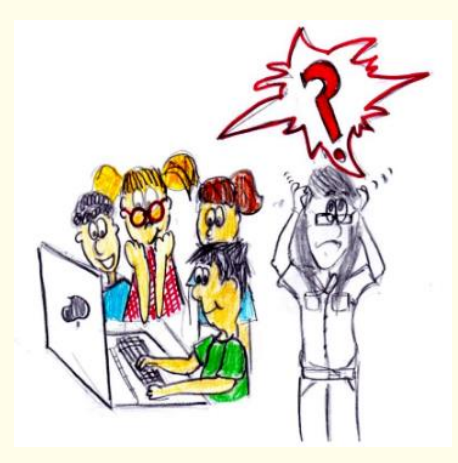

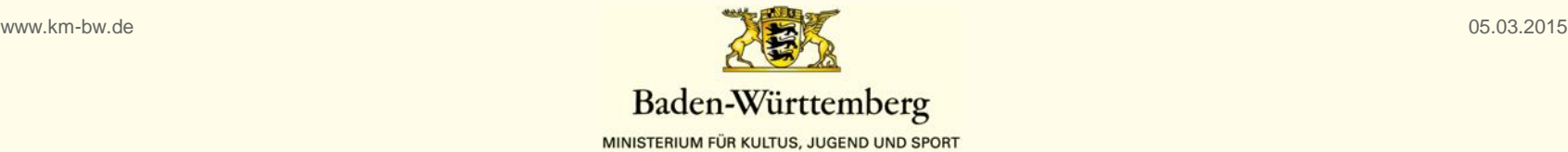

**Medienbildungsplan** für Staatliche Seminare für Didaktik und Lehrerbildung Baden-Württemberg

- 1. Medienpädagogik
- 2. Mediendidaktik
- 3. Medienrecht
- 4. Medientechnik
- 5. Mediengestaltung

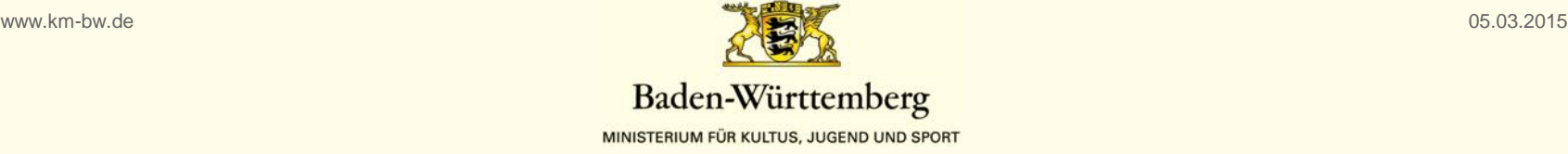

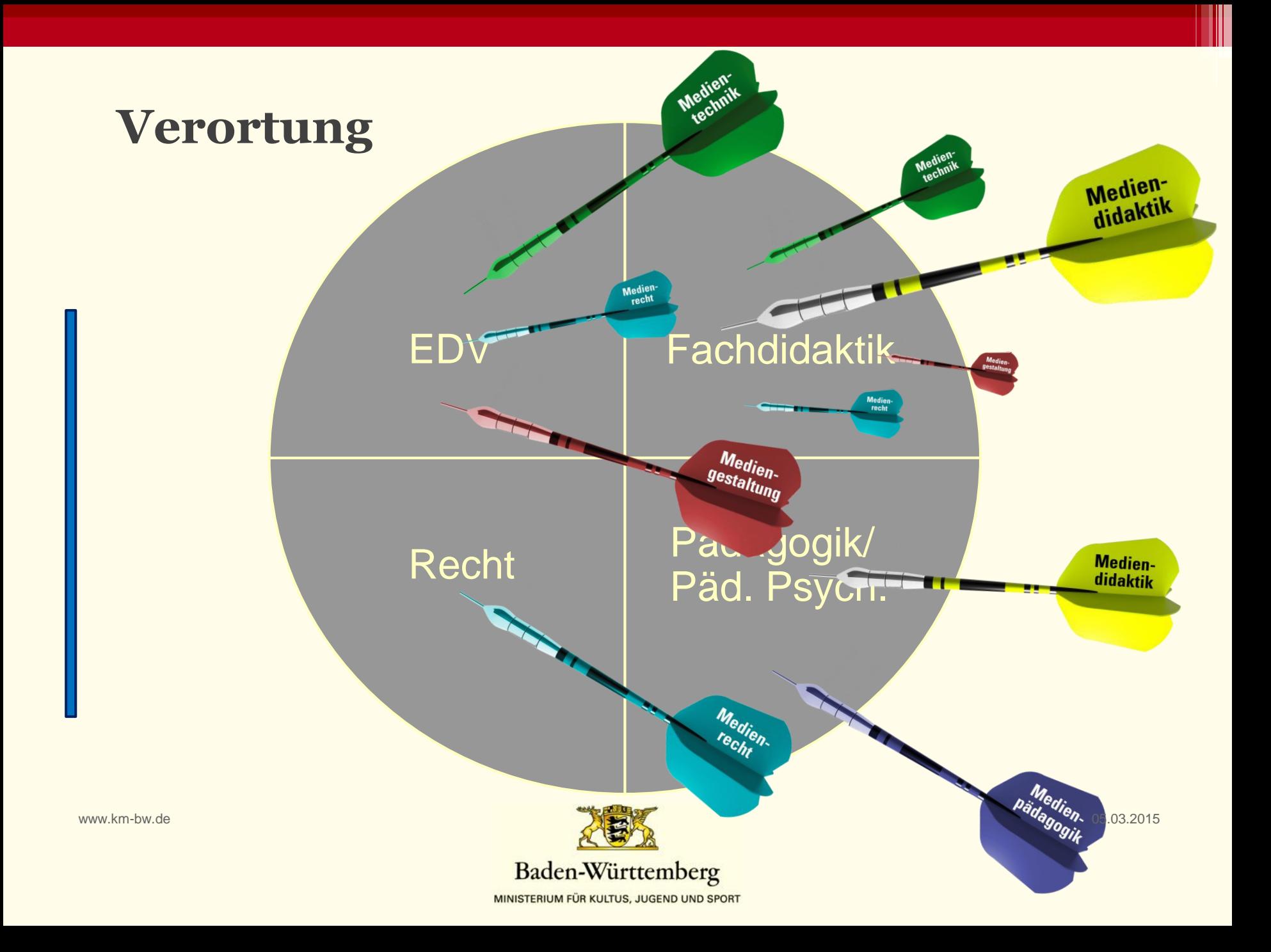

### **Medienpädagogischer Auftrag**

### **Schüler können:**

- mit Medien fachgerecht umgehen.
- Methoden der Informationsbeschaffung , verarbeitung und präsentation anwenden.
- die vermittelten Informationen entschlüsseln und kritisch bewerten
- Medien zur Kommunikation und Kooperation einsetzen.
- Medien als aktiv Gestaltende erfahren.
- sich mit Medieneinflüssen kritisch auseinandersetzen.

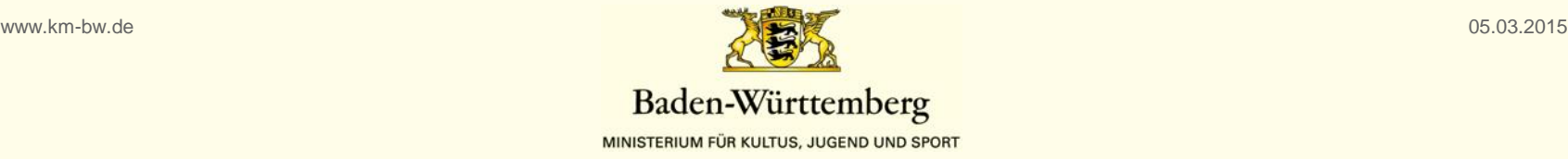

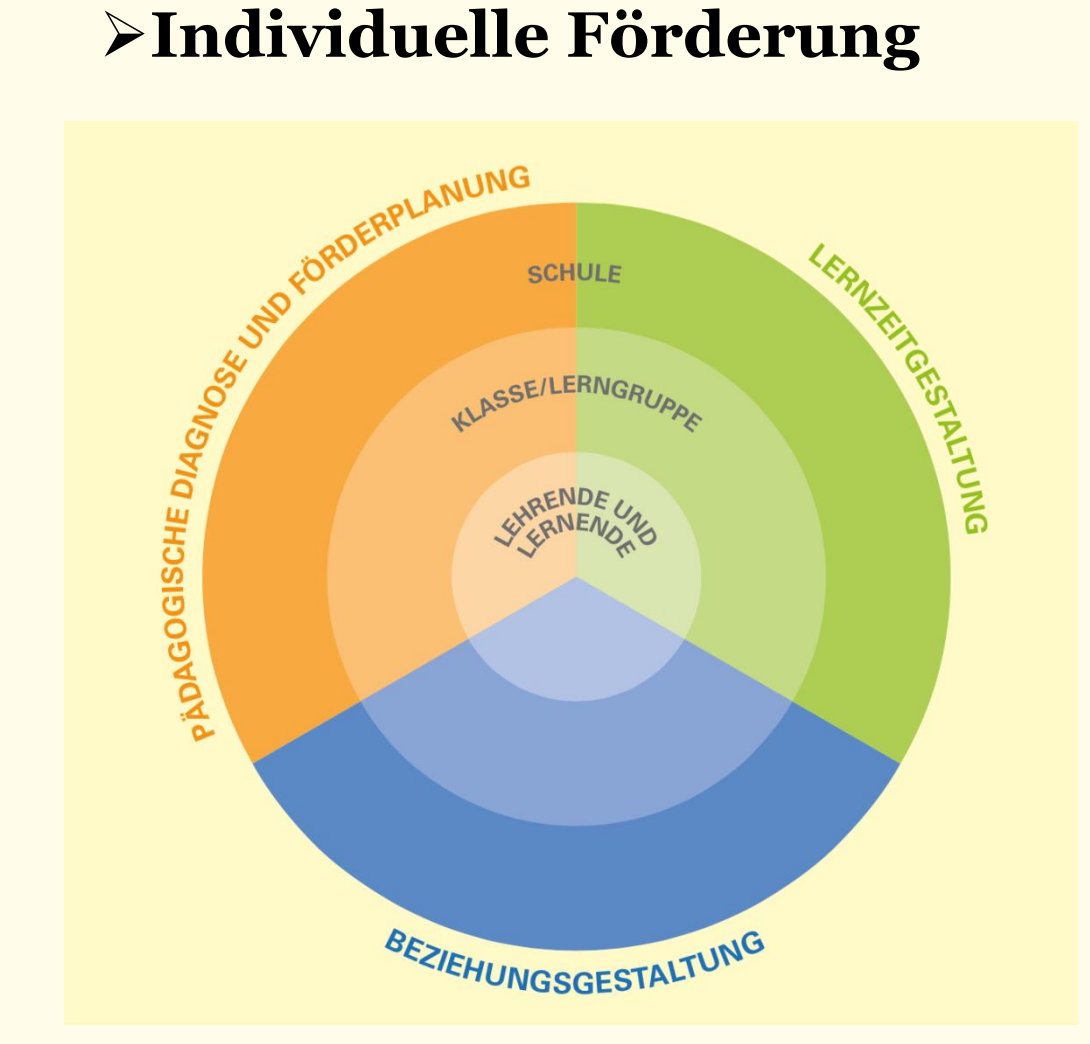

**Quelle:** Basismodell zur individuellen Förderung an beruflichen Schulen

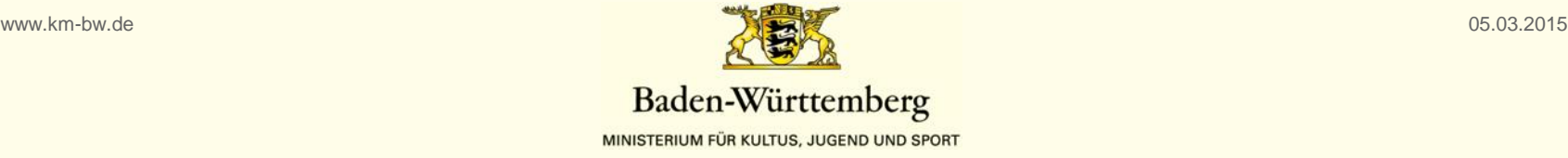

### Handlungsfeld Pädagogische Diagnose und Förderplanung

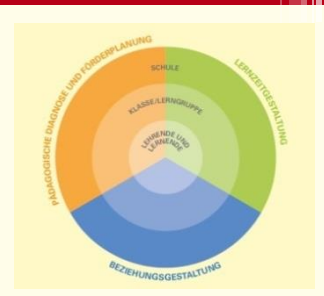

- Leistungsstand und Förderplan festlegen
- Diagnoseinstrumente und –verfahren festlegen: Test, Portfolio, Selbsteinschätzung, Kompetenzraster
- Selbsteinschätzungsbögen bearbeiten
- Selbstdiagnosen der Lernenden ermöglichen
- Diagnoseergebnisse gemeinsam auswerten

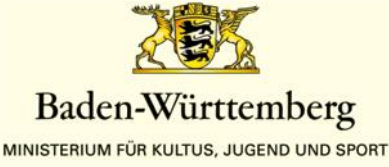

### Handlungsfeld Lernzeitgestaltung

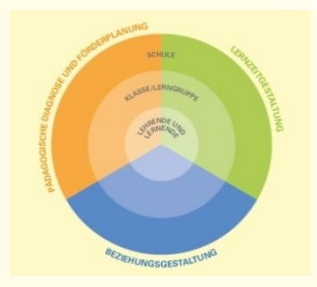

- Regelmäßig gegenseitige Rückmeldungen geben
- Selbstlernkompetenz und Eigenverantwortung entwickeln: Lerntagebücher, Portfolios, individuelle Lernpfade
- Unterricht differenzieren hinsichtlich: Lerntempi, Stoffumfang, Lernzugängen, Schwierigkeitsgraden und Komplexitätsstufen […]
- Pool von differenzierten Aufgaben und SOL-Materialien
- Lernraum im Hinblick auf das aktive Lernen und individuelle Förderung gestallten

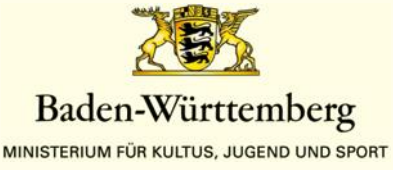

### **Ziele des Projekts**

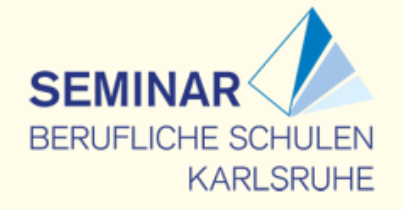

### **Kompetenzfelder für einen Medienbildungsplan:**

- 1. Medienpädagogik  $\rightarrow$  (kein Schwerpunkt)
- 2. Mediendidaktik  $\rightarrow$  +++
- 
- 4. Medientechnik  $\rightarrow +$
- 
- 
- 3. Medienrecht  $\rightarrow$  (separates Modul)
	- Problem: Unterschiedliches Vorwissen a) der Ausbilder und
	- b) der Referendare
- 
- $5.$  Mediengestaltung  $\rightarrow$  (kein Schwerpunkt)

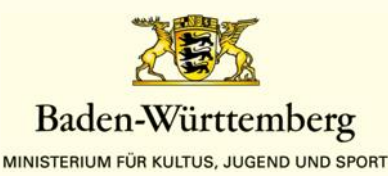

### **Ziele des Projekts**

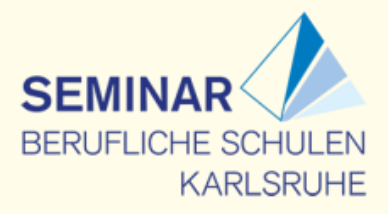

Medien**didaktische** Kompetenzen laut Medienbildungsplan

**Die Anwärter können…**

**… didaktische Prinzipien der Nutzung digitaler Medien anwenden.**

 $\triangleright$  Individuelles – kollaboratives – dezentrales – mobiles Lernen

### **… digitale Medien unter (fach-)didaktischen und methodischen Gesichtspunkten in Lehr-/Lernprozesse einbringen.**

Dokumentenkamera – Beamer – mobile Endgeräte – interaktives Whiteboard

### **… Anwendungen sowie Dienste des Internets in Lehr-/Lernprozesse einbeziehen.**

 Anwendungen (z.B. Office, Social-Media, Mobile, Web-, Cloud) – Bildungsmedien (z.B. Sesam, digitale Schulbücher) - Lernplattformen

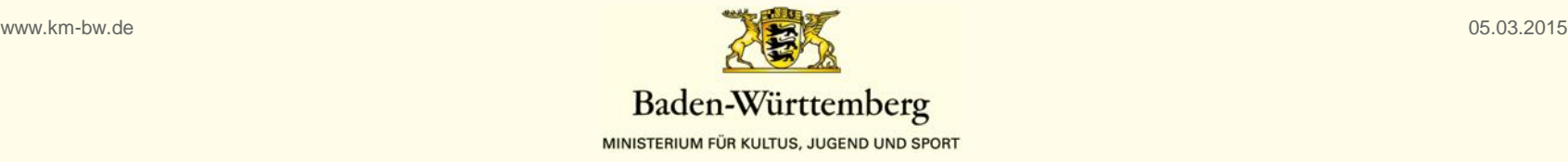

### **SEMIN BERUFLICHE SCHULEN KARLSRUHE**

## **Ziele des Projekts**

Medien**technische** Kompetenzen laut Medienbildungsplan

### **Die Anwärter können…**

### **… das zur Mediennutzung erforderliche technische Basiswissen anwenden.**

Betriebssysteme – Computernetze - Hardware

### **… die digitale Infrastruktur der Schule fachgerecht nutzen.**

Digitale Medien – pädagogische Netze - Störungsbeseitigung

### **… Software sachgerecht und zielgerichtet zur Unterrichtsvorbereitung und im Unterricht einsetzen.**

 Office-Anwendungen – Bild-, Audio-, Videobearbeitung – Webbrowser, Webanwendungen – Mobile Anwendungen (Apps) – Lernplattformen (z.B. Moodle)

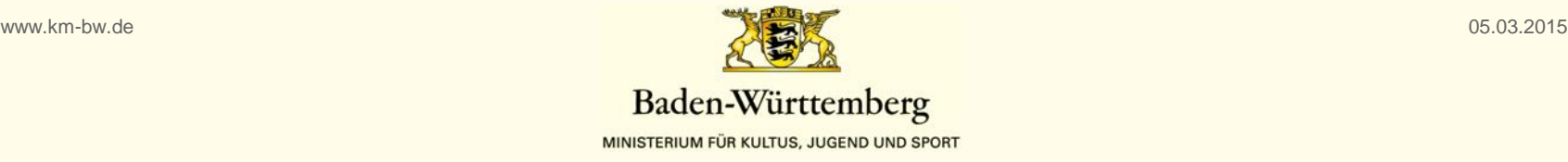

### **Warum sind Tablet PCs besonders geeignet?**

**…….kann aber mit Hilfe eines guten didaktischen Konzeptes, einen Unterricht ermöglichen, der Schülern dabei hilft…..**

- **eigengesteuert**
- **aktiv**
- **kollaborativ**
- **eigenverantwortlich**

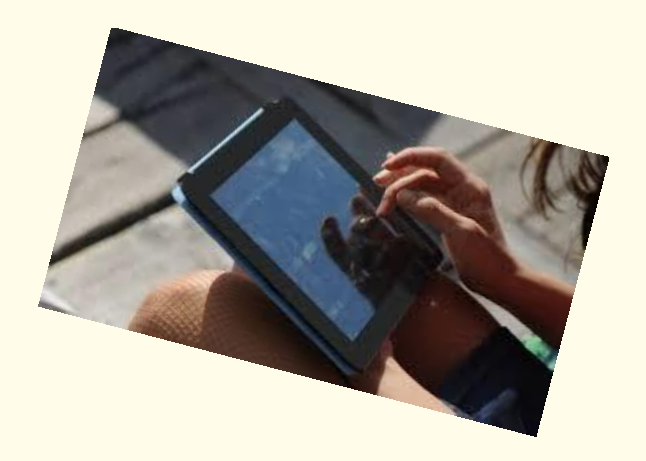

### **…. zu lernen.**

http://www.frank-thissen.de/ibook\_gut.pdf

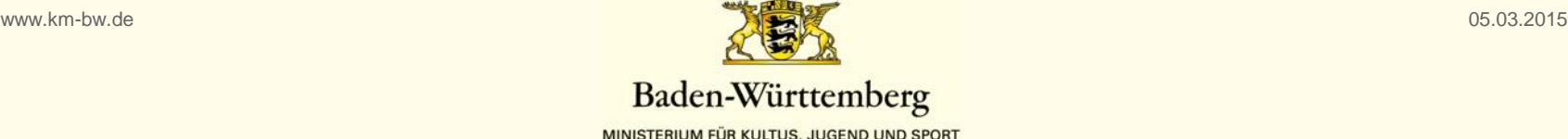

## **Auswirkungen auf die Unterrichtskonzepte**

## **Bedarfsorientierter Medieneinsatz:**

### Einsatzebenen

- Kommunikationsprozesse steuern
- Informationen suchen und bewerten
- Arbeitsergebnisse dokumentieren und präsentieren
- Berechnungen und Messungen durchführen und auswerten
- Simulationen erproben
- Visualisieren und produzieren
- […]

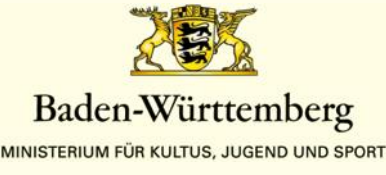

### **Auswirkungen auf die Unterrichtskonzepte**

### **Lernen 2.0**

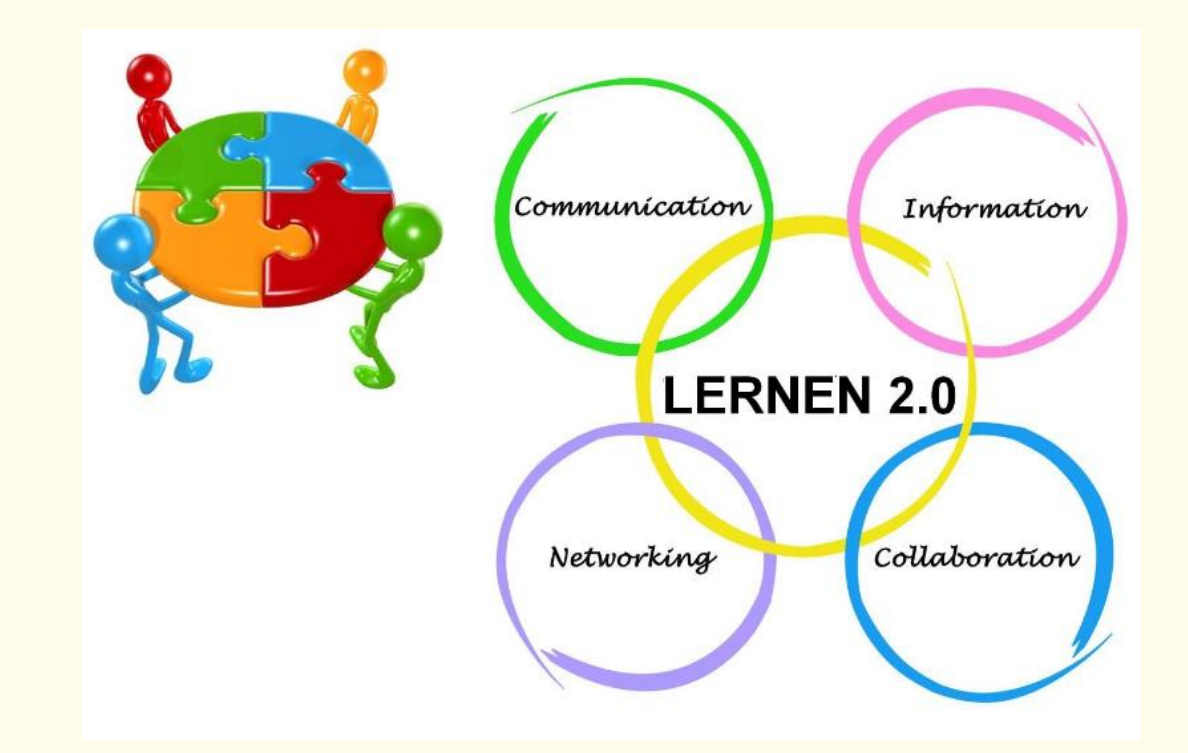

Lisa Rosa http://de.slideshare.net/lisarosa/lernen-zu-lehren-im-digitalen-zeitalter-weblernen

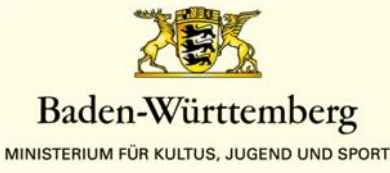

05.03.2015

www.km-bw.de

Lernen

#### PLN - Persönliches Lern-Netzwerk

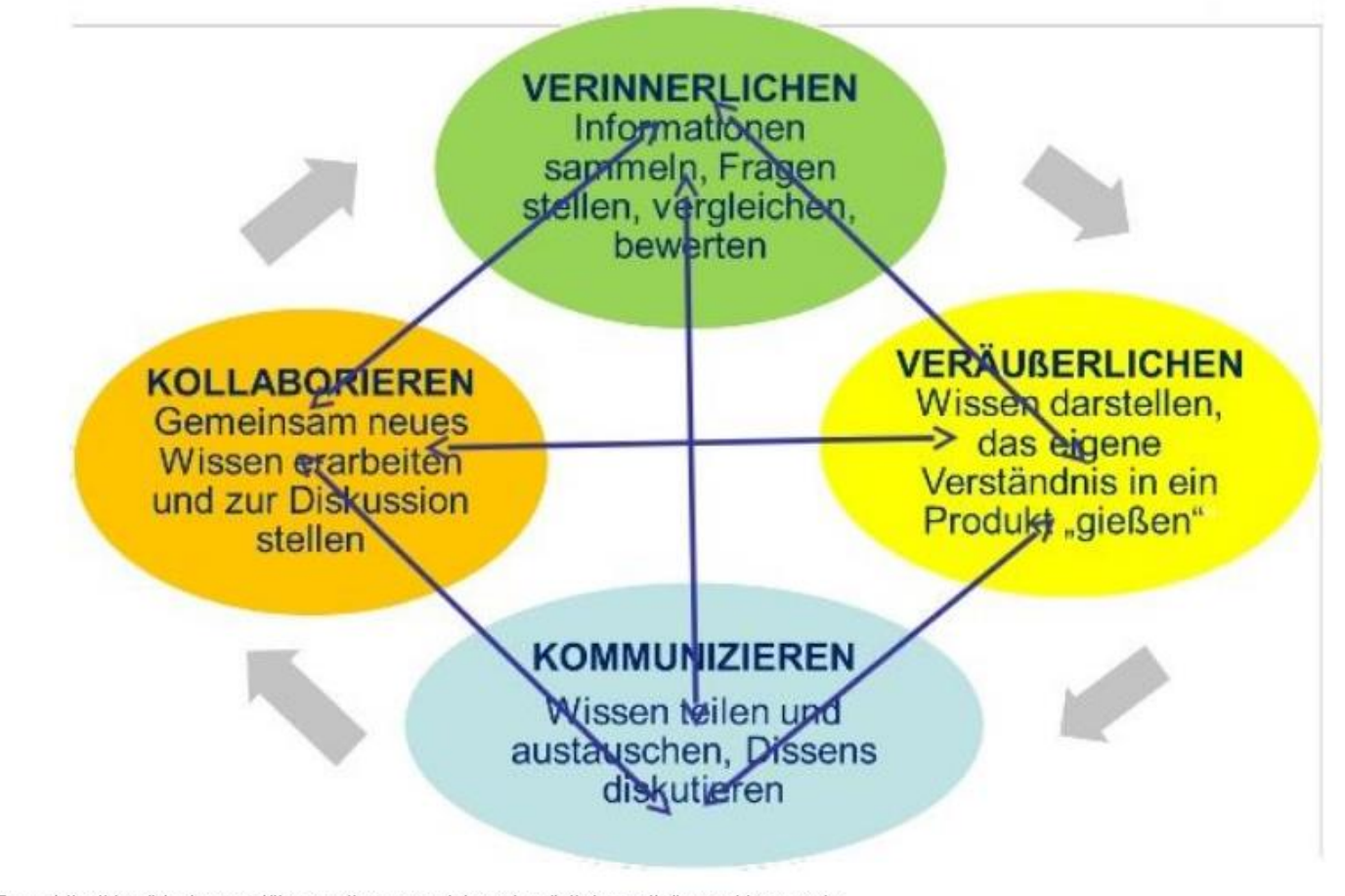

Lisa Rosa: http://de.slideshare.net/lisarosa/lernen-zu-lehren-im-digitalen-zeitalter-weblernen-pln

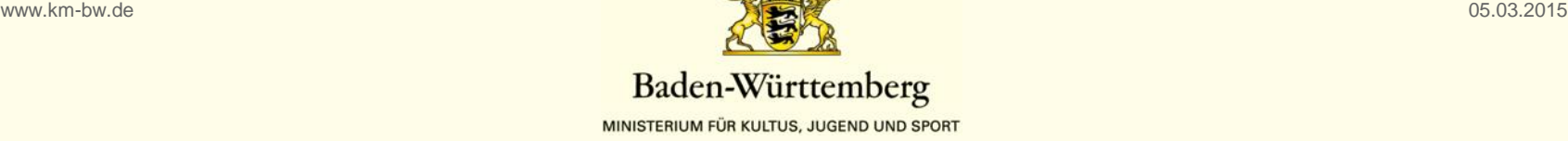

#### **VERINNERLICHEN**

1. Infos finden und auswählen (eigene Filter herstellen) mit Suchmaschinen, Feeds, Blogs, Wikis, Twitter, Fb, Google+, youtube ...

2. Sammeln + Bearbeiten (Markieren, Zusammenfassen, Vergleichen, Annotieren, Speichern, Verwalten) mit Evernote, Diigo, Mindmeister, Infografik, Grafikprogrammen, Pinterest, Dropbox ...

#### **VERÄUSSERLICHEN**

Texte, Fotos, Grafiken, Landkarten, Videos herstellen, mischen und veröffentlichen mit Blogs, Wikis, Powerpoint, Prezi, Youtube, Flickr, iBooks, Scribd, ...

#### **KOMMUNIZIEREN & KOLLABORIEREN**

Wissen austauschen, diskutieren und gemeinsam neues Wissen erarbeiten (und wieder veröffentlichen und wieder verinnerlichen ...) mit

> Twitter, Facebook, G+, Whatsapp, Etherpads, Google drive, Blogs, Wikis, Pinterest, Slideshare, Prezi, iBooks, youtube ...

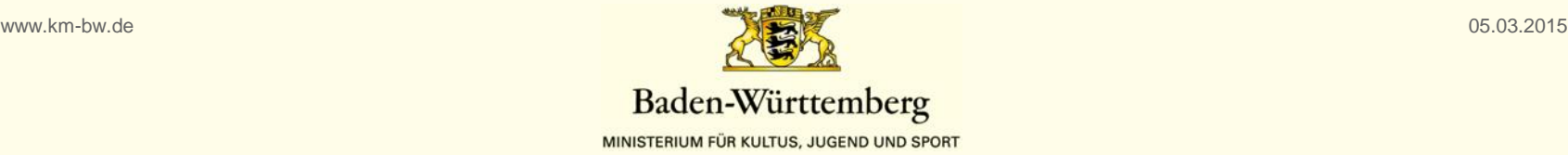

## 2. Tablet-Projekt am Seminar Karlsruhe: Beispiele

#### Dez. 2013

- Projektstart
- Ziele festgelegt
- System-Entscheidungen

#### 2014

- 23 Tablets
- 10 Ausbilder/innen
- ca. 50 Referendare
	- **→** Einsatz je 2-3 Monate

#### 2015

- ca. 45 Tablets
- 12 Ausbilder/innen
- ca. 60 Referendare
	- **→ Einsatz über 6 Monate**

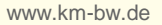

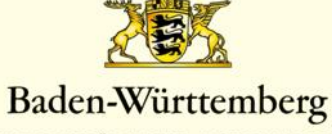

MINISTERIUM FÜR KULTUS, JUGEND UND SPORT

## 2. Tablet-Projekt am Seminar Karlsruhe: Beispiele

Ein erstes Fazit nach ca. 1,5 Jahren:

Je länger der Einsatz, desto besser.

Auch Ausbilder/Lehrer müssen zunächst ihre MK verbessern.

Das App-Angebot lädt ein, sich bei der Auswahl zu verzetteln.

www.km-bw.de

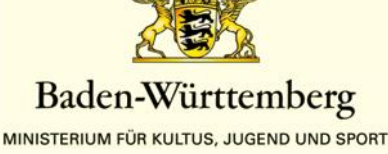

### 1. Beispiel: Unterrichtsorganisation mit MS OneNote

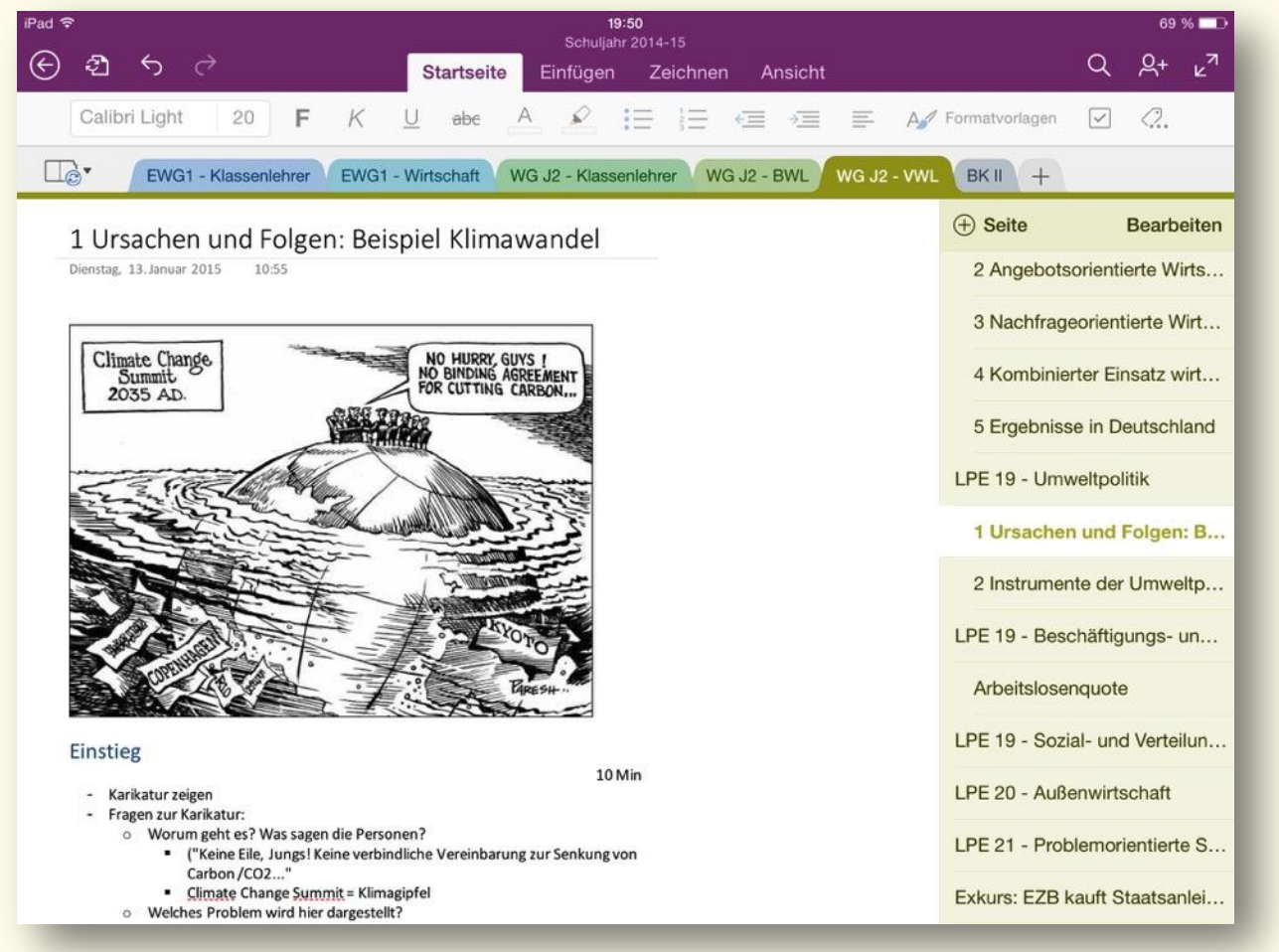

#### App: [MS OneNote](http://www.onenote.com)

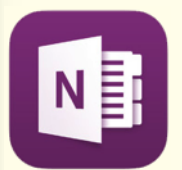

### Alternative:

**[Evernote](https://evernote.com/intl/de/)** 

#### Einsatzmöglichkeiten:

- Unterrichtsvorbereitung
- Sicherung von Tafelbildern
- Zusammenarbeit an geteilten Notizbüchern

- ...

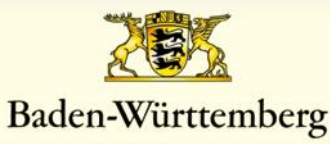

MINISTERIUM FÜR KULTUS, JUGEND UND SPORT

### 2. Beispiel: Präsentation mit Keynote und Apple TV

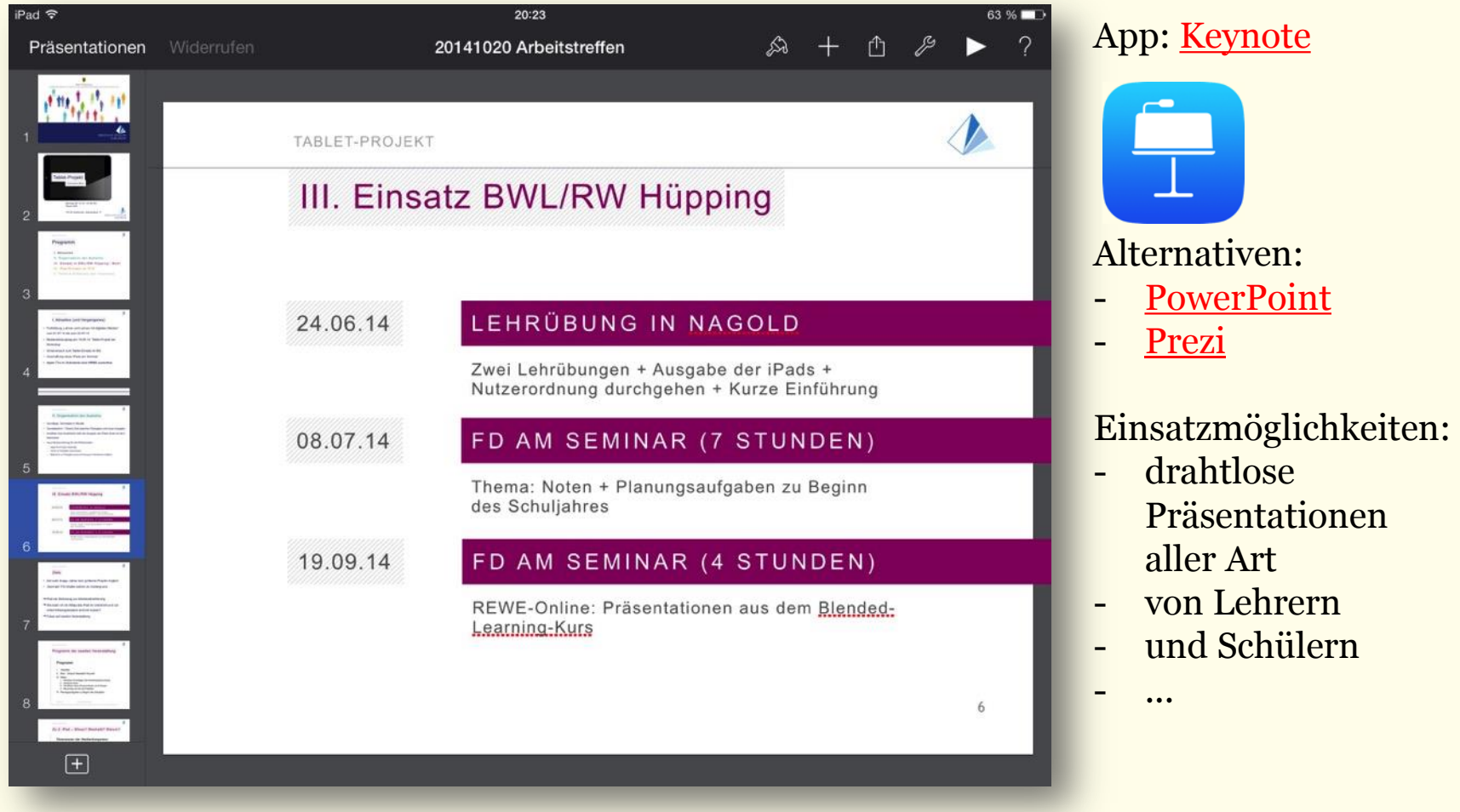

www.km-bw.de

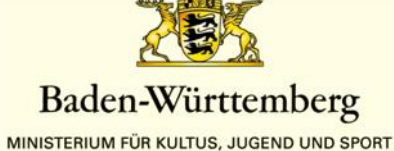

### 3. Beispiel: Dokumente bearbeiten und kommentieren

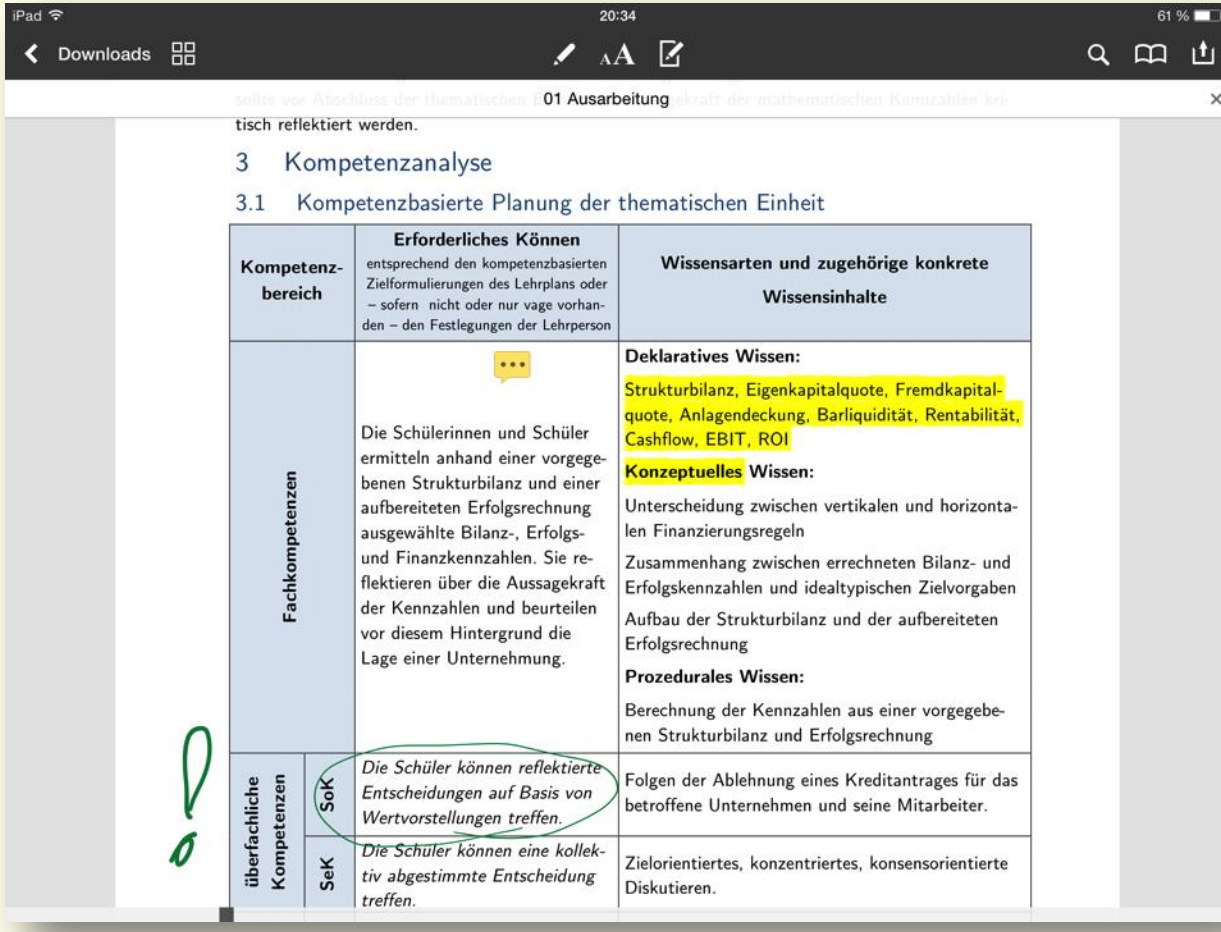

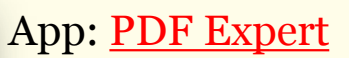

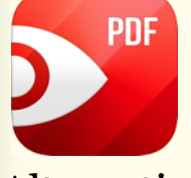

 $\times$ 

#### Alternativen:

- **[GoodReader](http://www.goodreader.com)**
- [PDF Master](http://www.appxy.com/pdf-master/)

#### Einsatzmöglichkeiten:

- Beratungsbesuche
- Kommentieren von Hausaufgaben
- Ausfüllen von Arbeitsblättern

- ...

www.km-bw.de

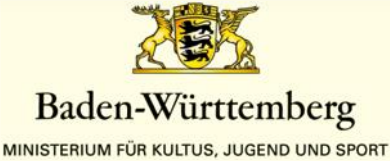

### 4. Beispiel: Ergebnisse von Gruppenarbeiten sichern

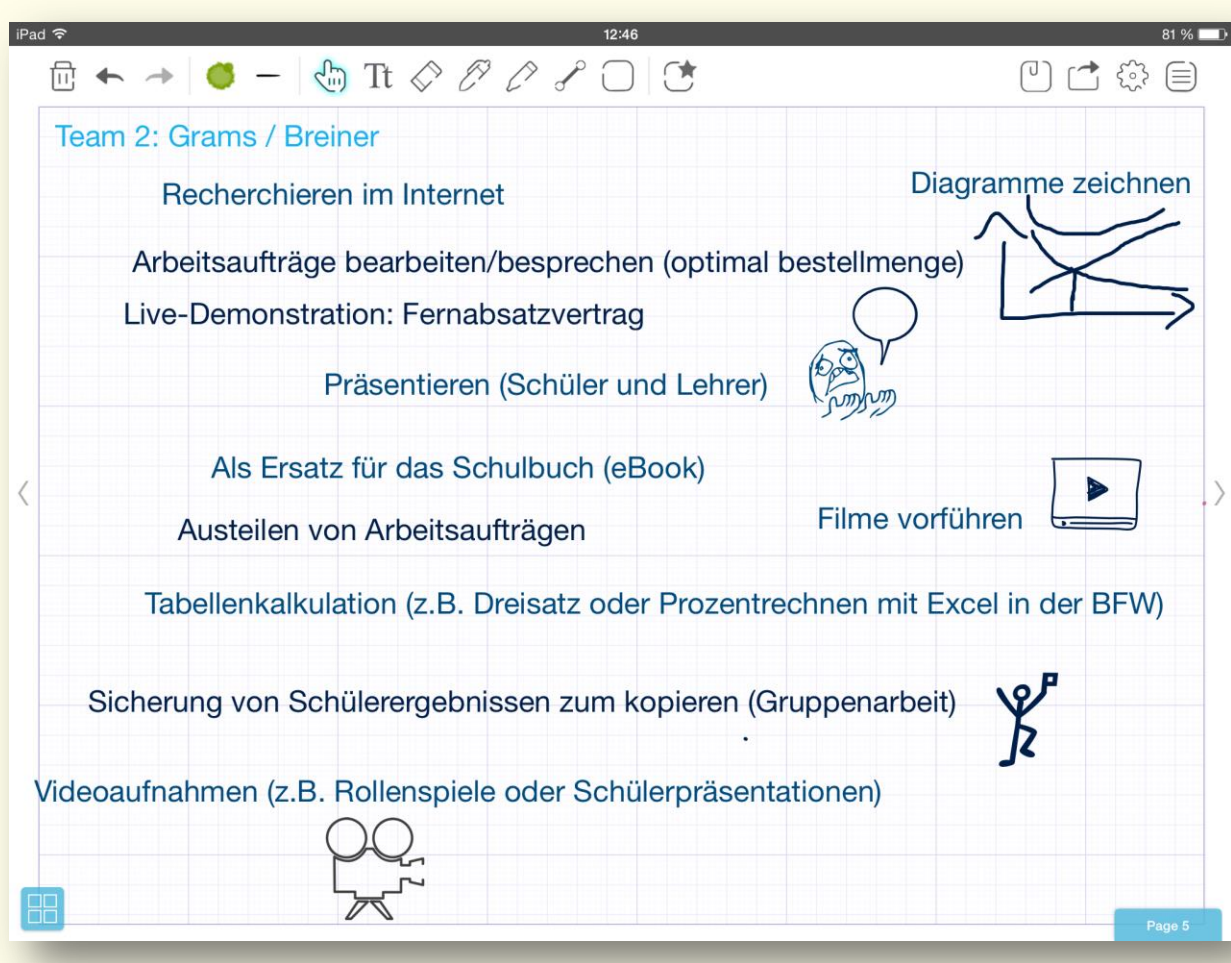

#### App: [Baiboard](http://www.baiboard.com)

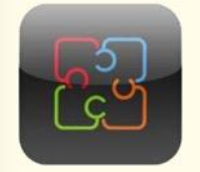

#### Alternativen:

- **[Educreations](https://www.educreations.com)**
- [Doceri](http://doceri.com)

#### Einsatzmöglichkeiten:

- **Tafelersatz**
- Whiteboard-Ersatz
- Sammlung und Austausch von Arbeitsergebnissen, z.B. bei Gruppenarbeiten

www.km-bw.de

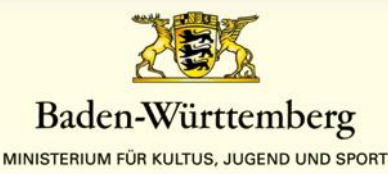

### 5. Beispiel: Digitale Schulbücher

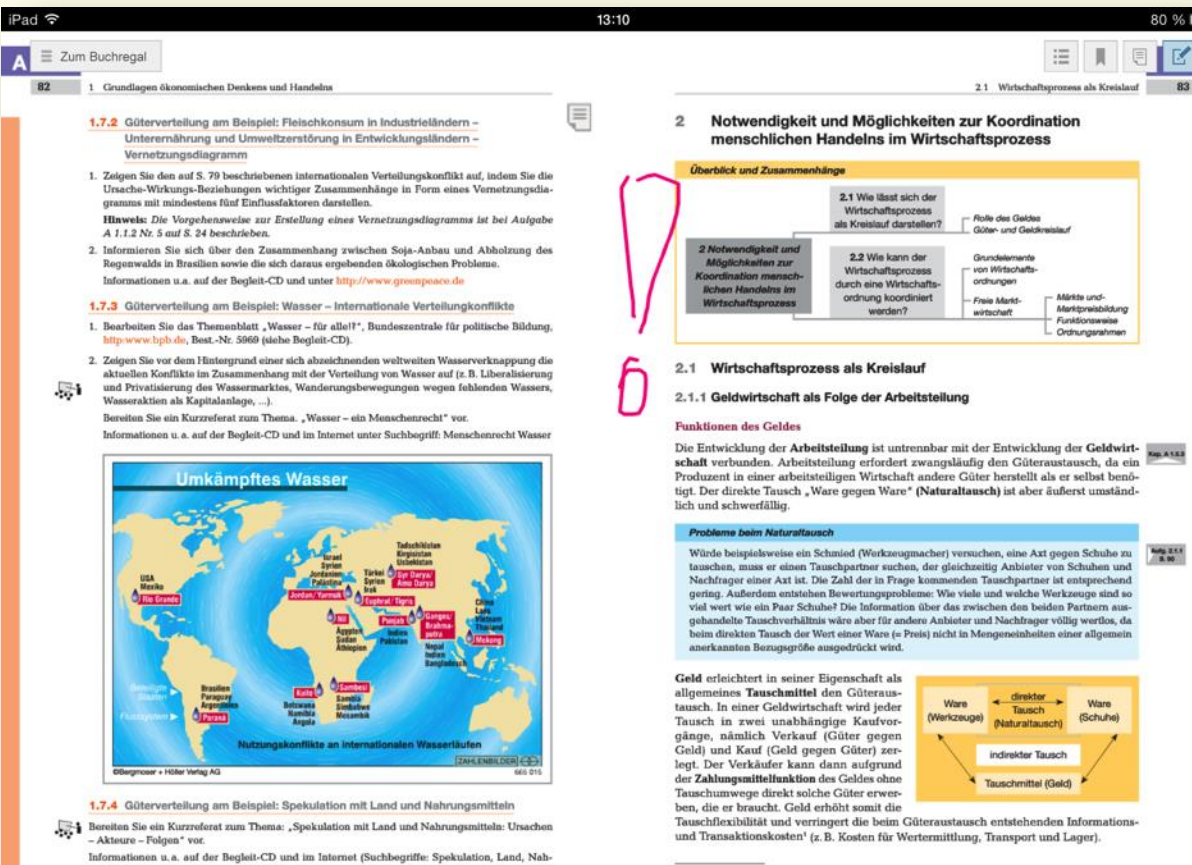

1 Transaktion (lot.): Übertragung, Abwicklus

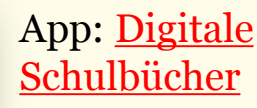

 $80\%$ EKA

**BB** 

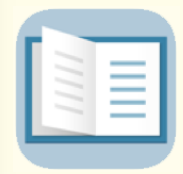

#### Alternativen:

- [Scook](https://www.scook.de/) (nicht als App)
- $55<sup>5</sup>$

#### Einsatzmöglichkeiten:

- Schulbuchersatz

#### Aber:

- schlechte Bedienbarkeit
- Lizenzmodelle nicht ausgereift
- nicht alle Bücher verfügbar

05.03.2015

www.km-bw.de

semittal, Lebensmittel)

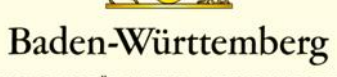

 $\rightarrow$ 

MINISTERIUM FÜR KULTUS, JUGEND UND SPORT

### 6. Beispiel: MindMaps erstellen

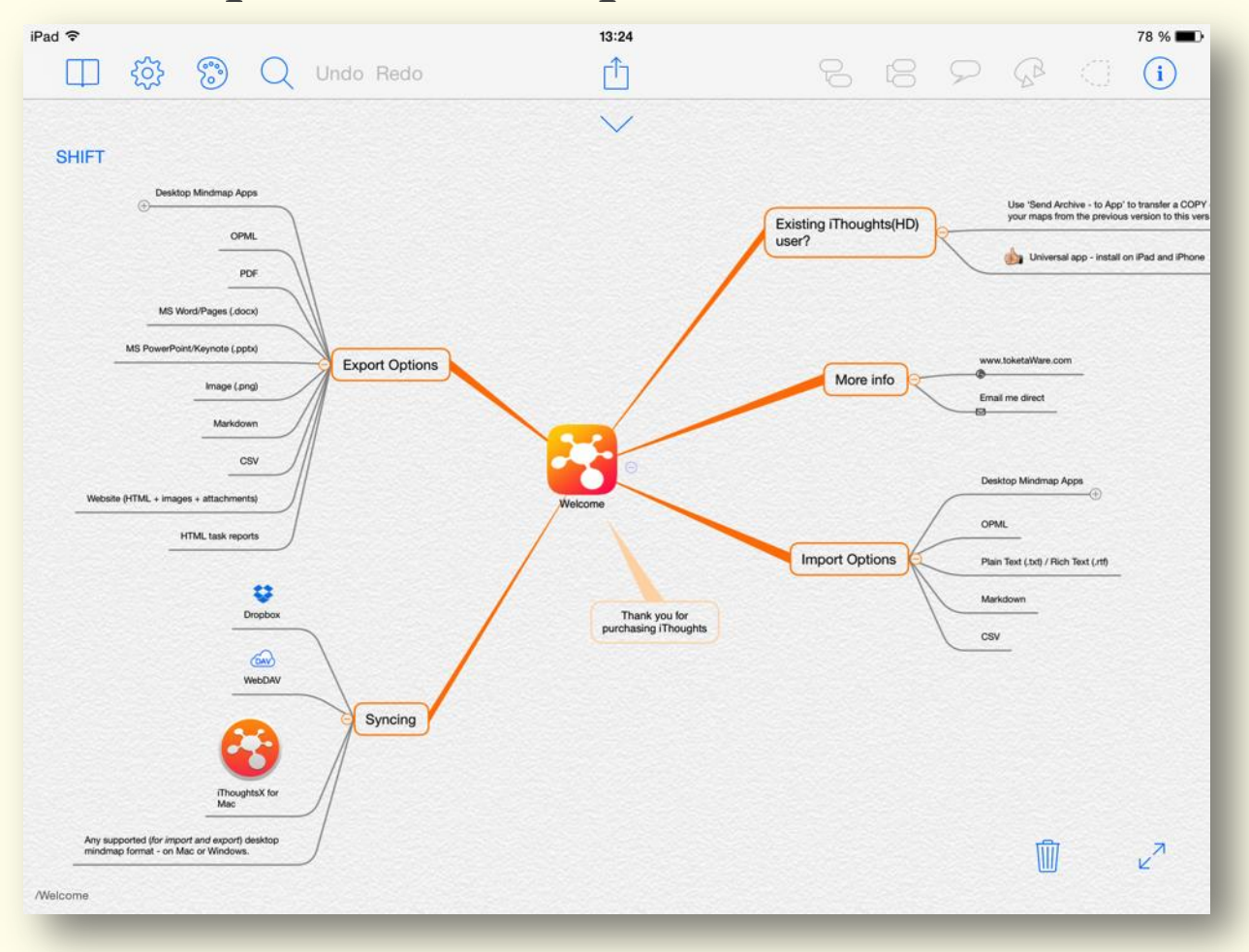

App: [iThoughts](http://toketaware.com/ithoughts-ios)

Alternativen:

[MindNode](http://mindnode.com) - [MindMeister](https://www.mindmeister.com/de/mobile)

- Sicherung von

arbeiten)

Klausuren

- Vorbereitung auf

Einsatzmöglichkeiten:

Arbeitsergebnissen (z.B. bei Gruppen-

www.km-bw.de

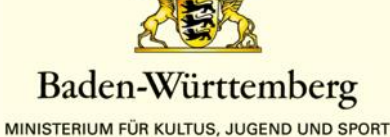

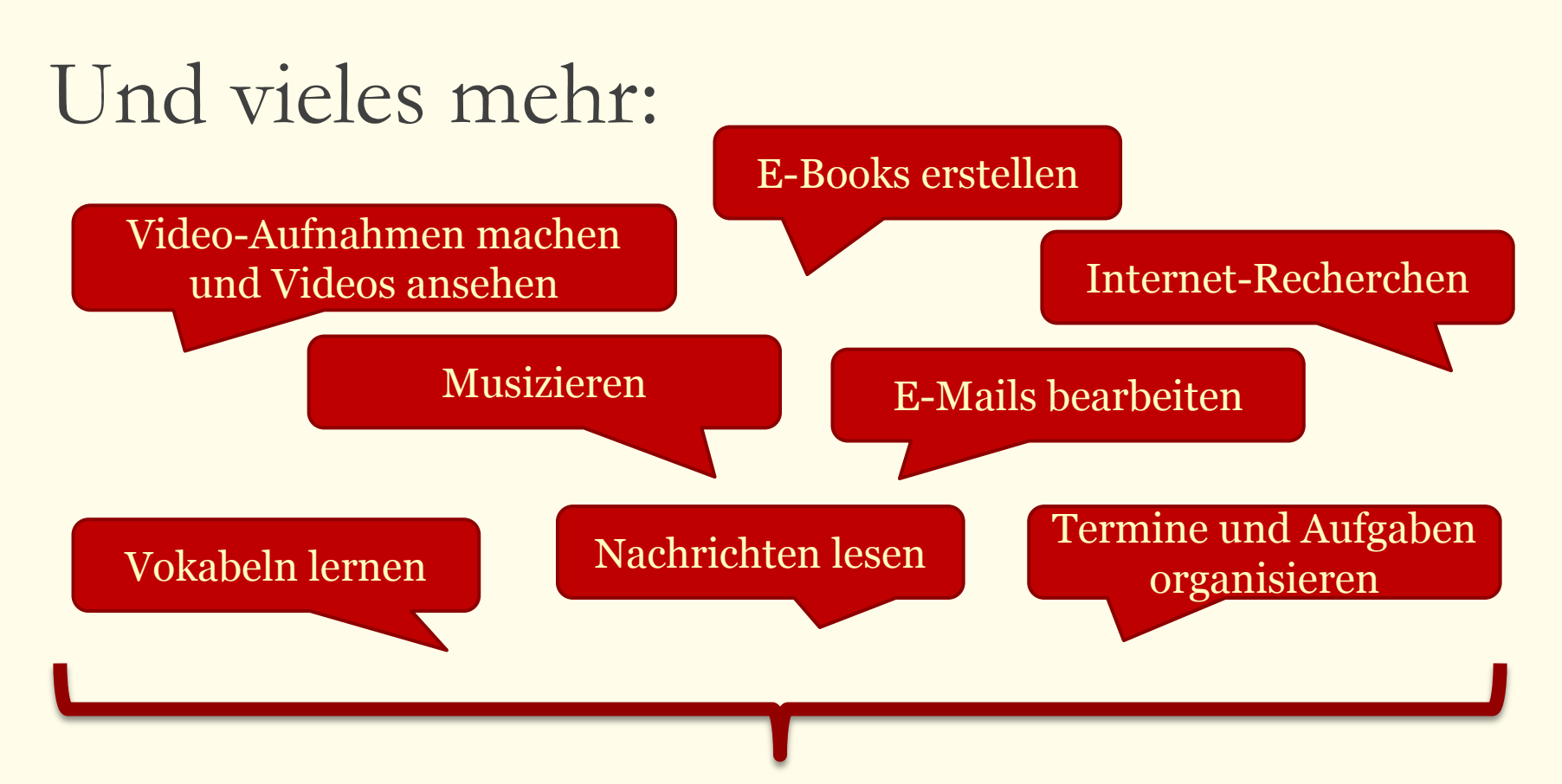

Interessant sind dabei vor allem, dass all diese Möglichkeiten in einem transportablen, einfach zu bedienenden Gerät kombiniert sind.

www.km-bw.de

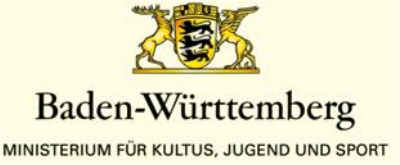

Ziel:

Weiterentwicklung des Unterrichts ‒ auch im Sinne der individuellen Förderung

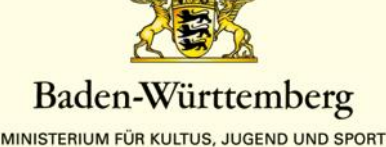

Gemeinsames Projekt mit Städtetag / Landkreistag

Projektlaufzeit (Bezuschussung): 2014-2019

KM-Mittel insgesamt: 1,925 Mio. Euro

Schwerpunkt: Berufliches Gymnasium

Die ersten Schulen starten zum Schuljahr 2015/16 (12 BG, 2 BK)

40 Schulen, > 5000 Schülerinnen und Schüler, > 1200 Lehrkräfte

www.km-bw.de

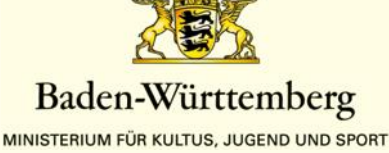

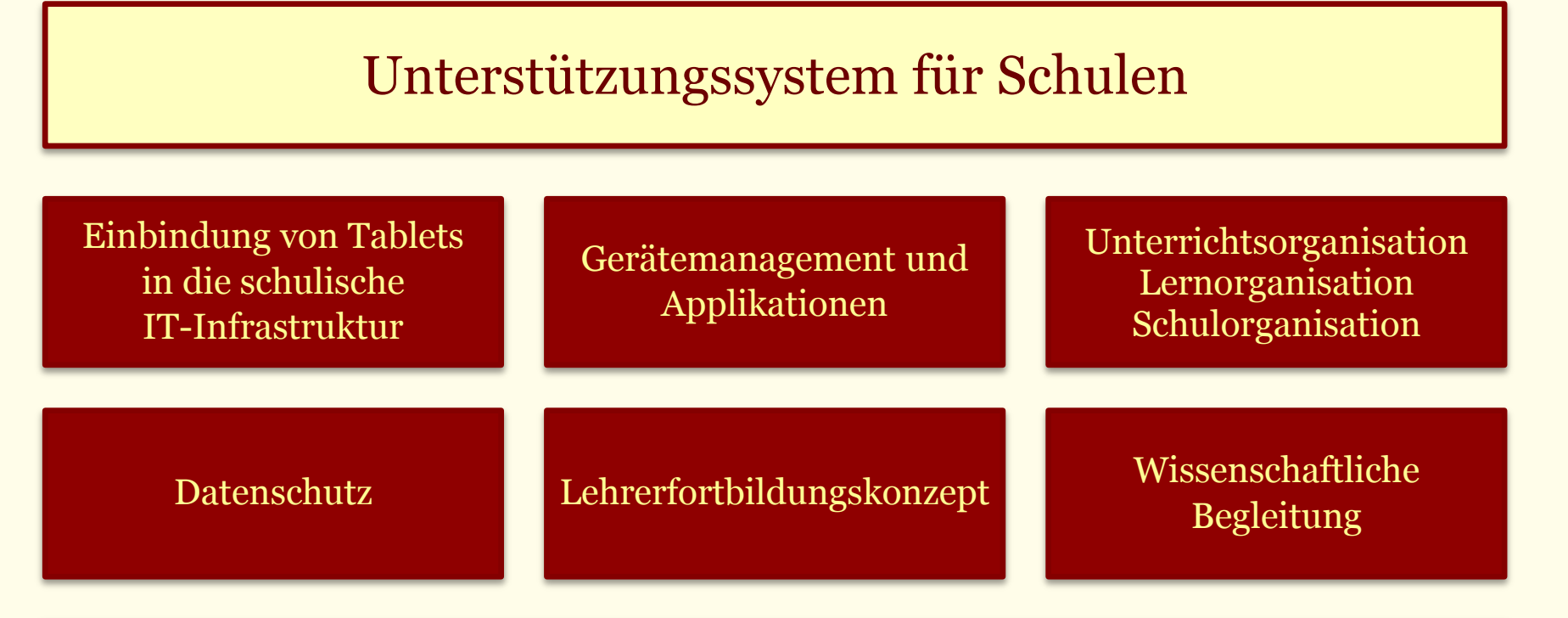

#### Internetportal: www.tabletBS.de

Baden-Württemberg

MINISTERIUM FÜR KULTUS, JUGEND UND SPORT

05.03.2015

www.km-bw.de

#### **Projekt Tablets im Unterricht an Beruflichen Schulen ‒ tabletBS**

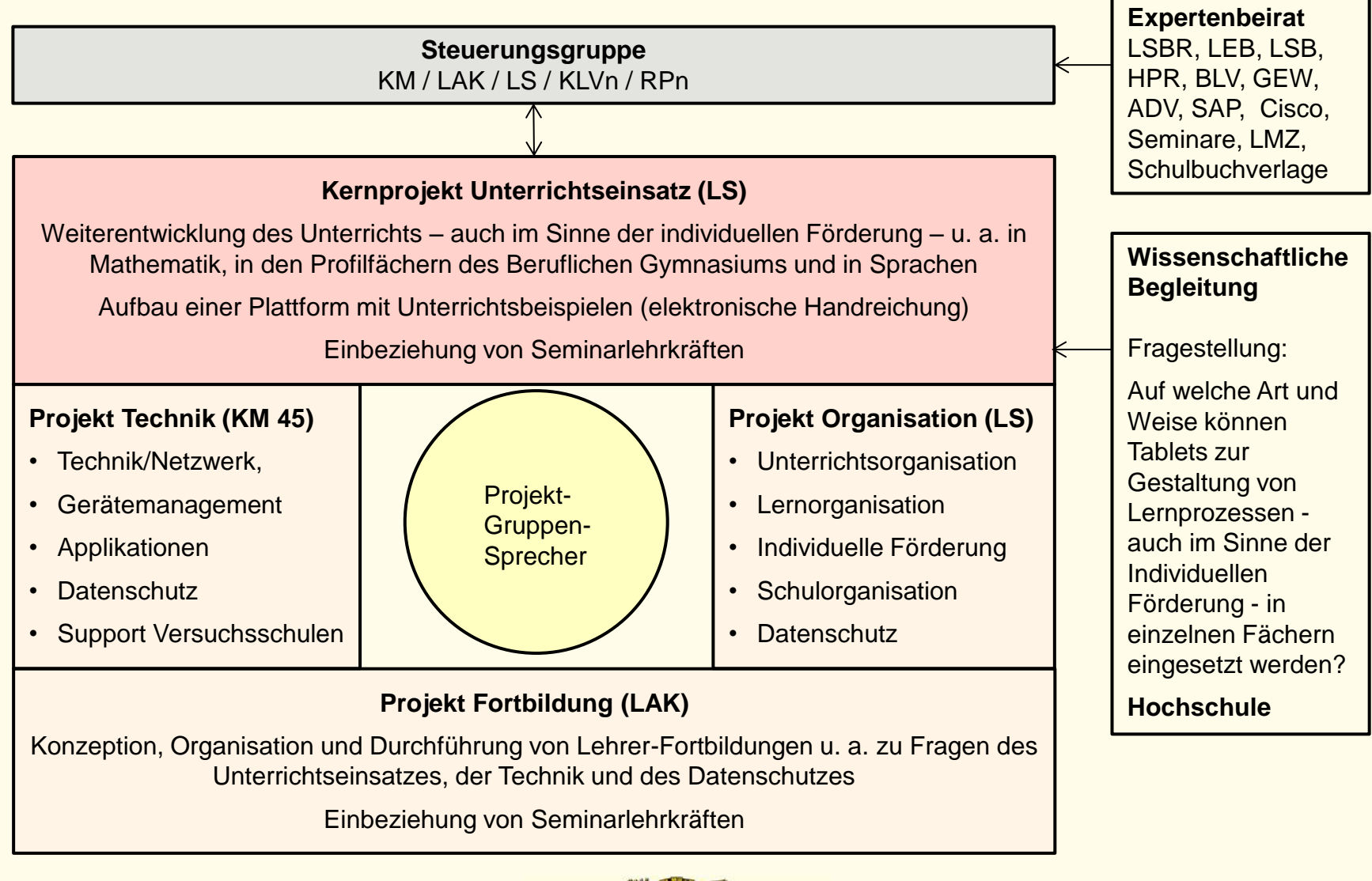

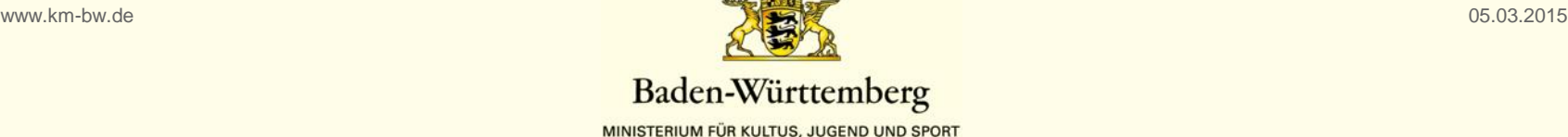

### Schulen 1. Tranche  $(15/16)$  Schulen 2. Tranche  $(16/17)$

Technische Schule Heidenheim Gewerbliche Schule Schwäbisch Gmünd Gottlieb-Daimler-Schule II Sindelfingen Mildred-Scheel-Schule Böblingen Heinrich-Schickhardt-Schule Freudenstadt Josef-Durler-Schule Rastatt Handelslehranstalt Bühl Frankenlandschule Walldürn Carl-Bosch-Schule Heidelberg Helene-Lange-Schule Mannheim Max-Hachenburg-Schule Mannheim Gewerbliche Schulen Waldshut Berufliches Schulzentrum Waldkirch Hans-Thoma-Schule Titisee-Neustadt Hohentwiel-Gewerbeschule Singen Kaufmännische Schule Lörrach Haus- und Landw. Schulen Offenburg Robert-Bosch-Schule Ulm Ludwig-Erhard-Schule Sigmaringen Droste-Hülshoff-Schule Friedrichshafen Valckenburgschule Ulm Walther-Groz-Schule Albstadt Gewerbliche Schule Ehingen Elektronikschule Tettnang

Andreas-Schneider-Schule Heilbronn Kaufmännische Schule Tauberbischofsheim

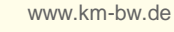

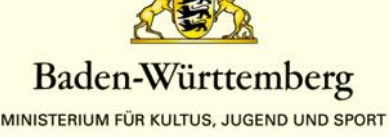

### 1:1-Setting

- Alle Schülerinnen und Schüler der Schulversuchsklassen haben ein Tablet rund um die Uhr zur Verfügung.
- Einsatz der Tablets in allen Fächern der Klasse.  $\rightarrow$  Das gesamte Lehrerteam der Klasse macht mit!

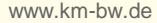

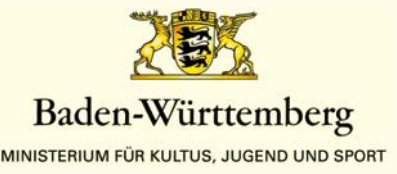

### Unterstützung Schuljahr 2014/15

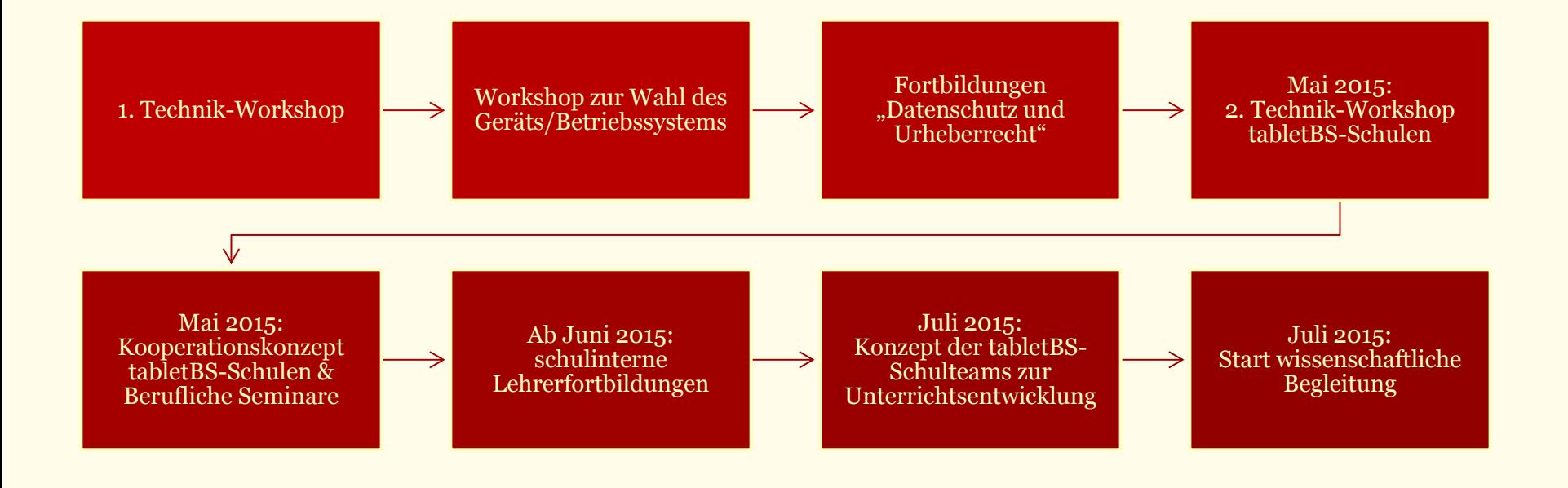

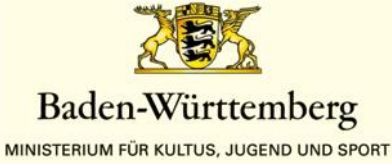

### Unterstützung Schuljahr 2015/16

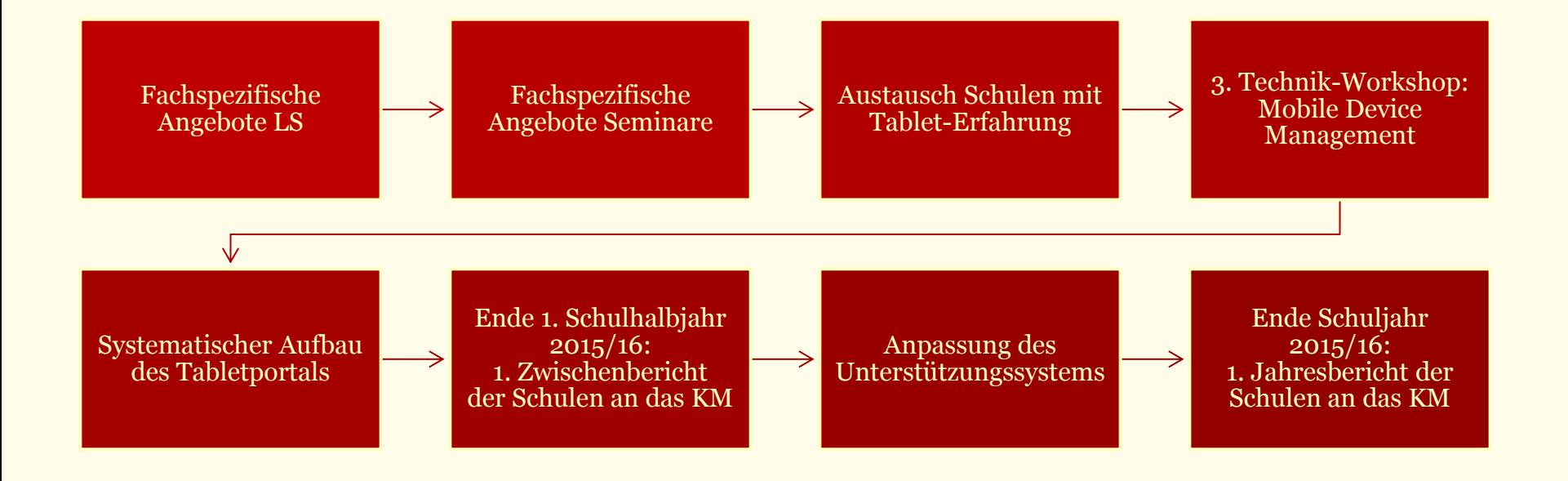

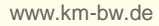

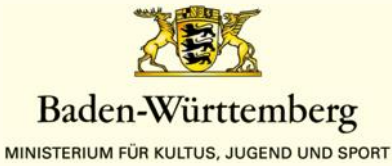

## Tablets konkret: 2 Beispiele für den Unterricht

## 1. Beispiel: Wirtschaft im WG

## 2. Beispiel: Deutsch im BG

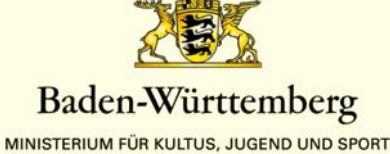

## 1. Beispiel: Wirtschaft im WG

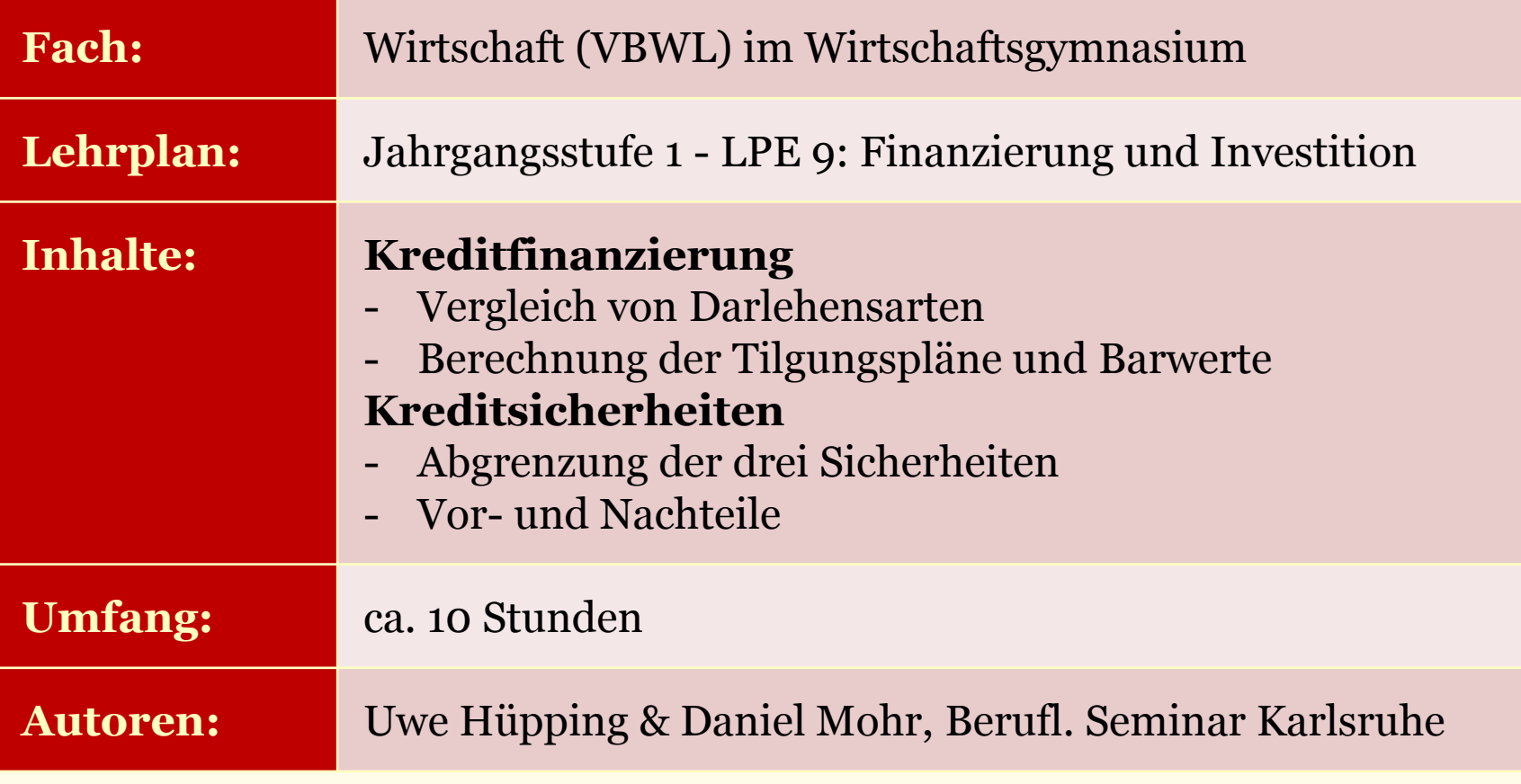

www.km-bw.de

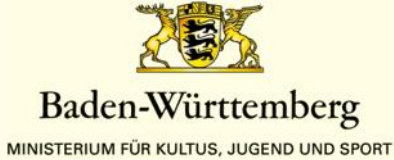

## 1. Beispiel: Wirtschaft im WG: Verlaufsplan Stunde 1 + 2 (Darlehensarten)

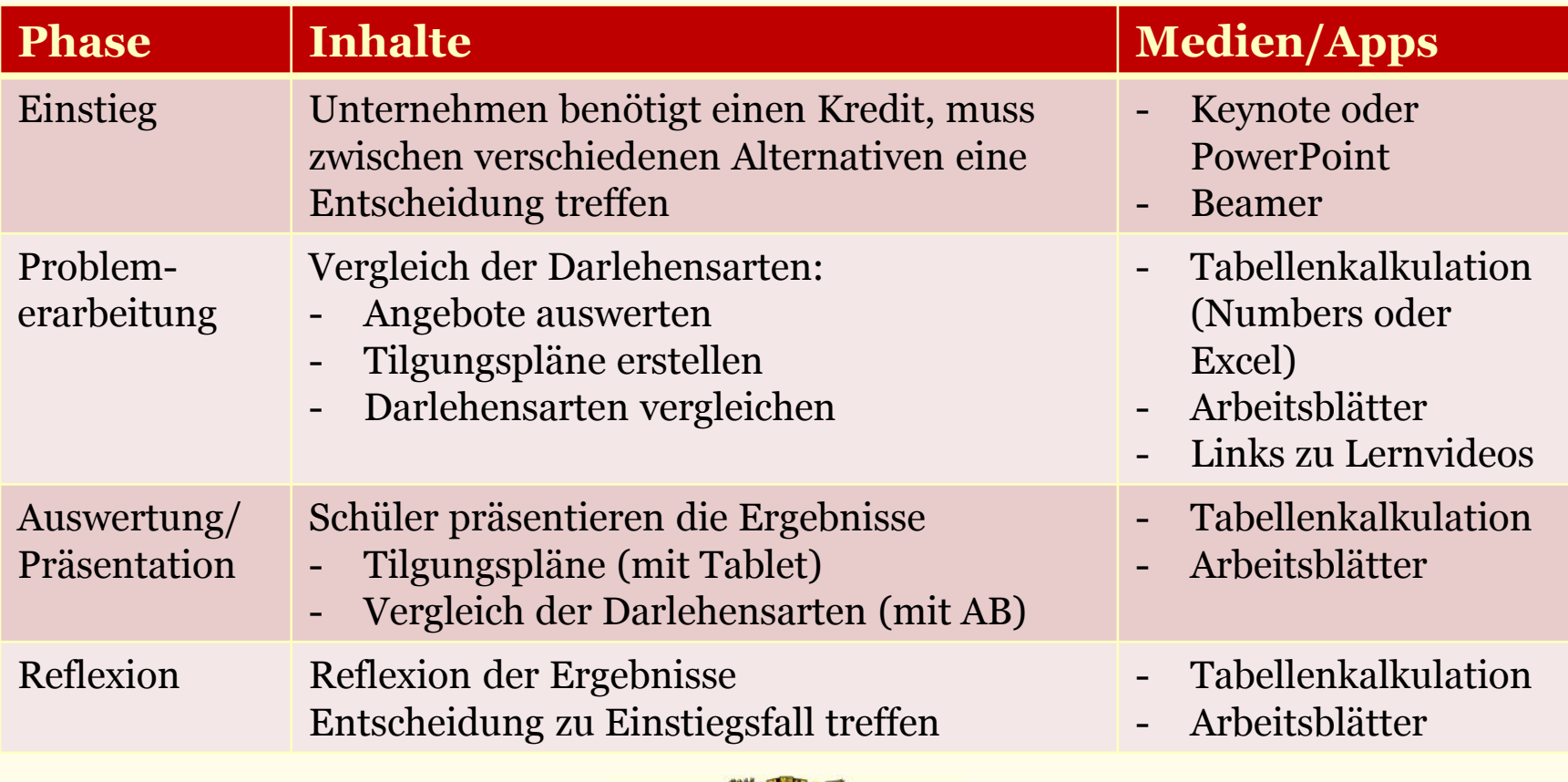

www.km-bw.de

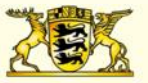

Baden-Württemberg MINISTERIUM FÜR KULTUS, JUGEND UND SPORT

## 1. Beispiel: Wirtschaft im WG:

### Tablet-Einsatz

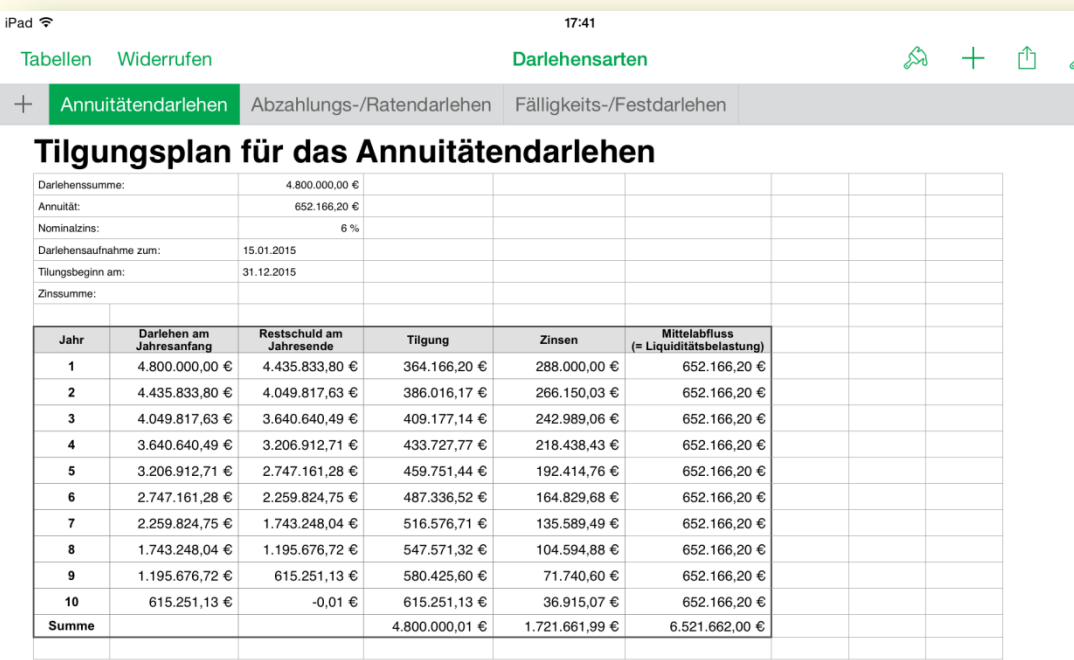

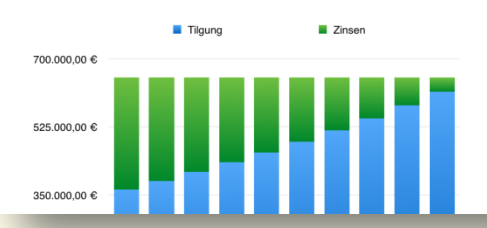

www.km-bw.de

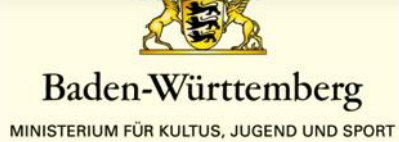

Aspekte individueller Förderung:

100 %  $\mathcal{P}$ 

- Unterschiedliche Vorlagen oder Schwierigkeitsgrade für die Tabelle
- Unterschiedliche Arbeitsblätter
- Links zu Lernvideos

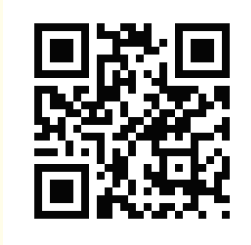

## 2. Beispiel: Deutsch im BG

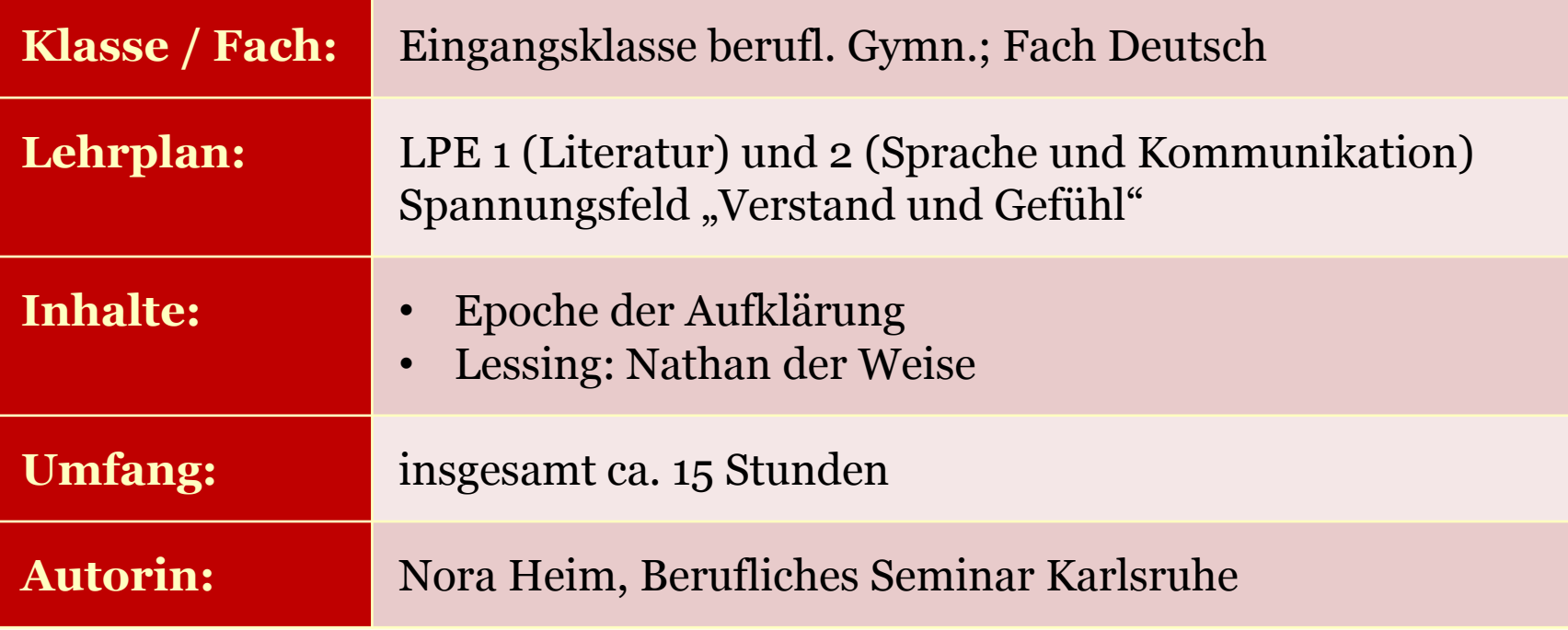

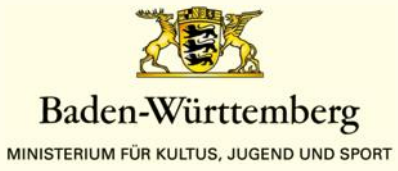

# 2. Beispiel: Deutsch im BG:

### "Nathan der Weise"

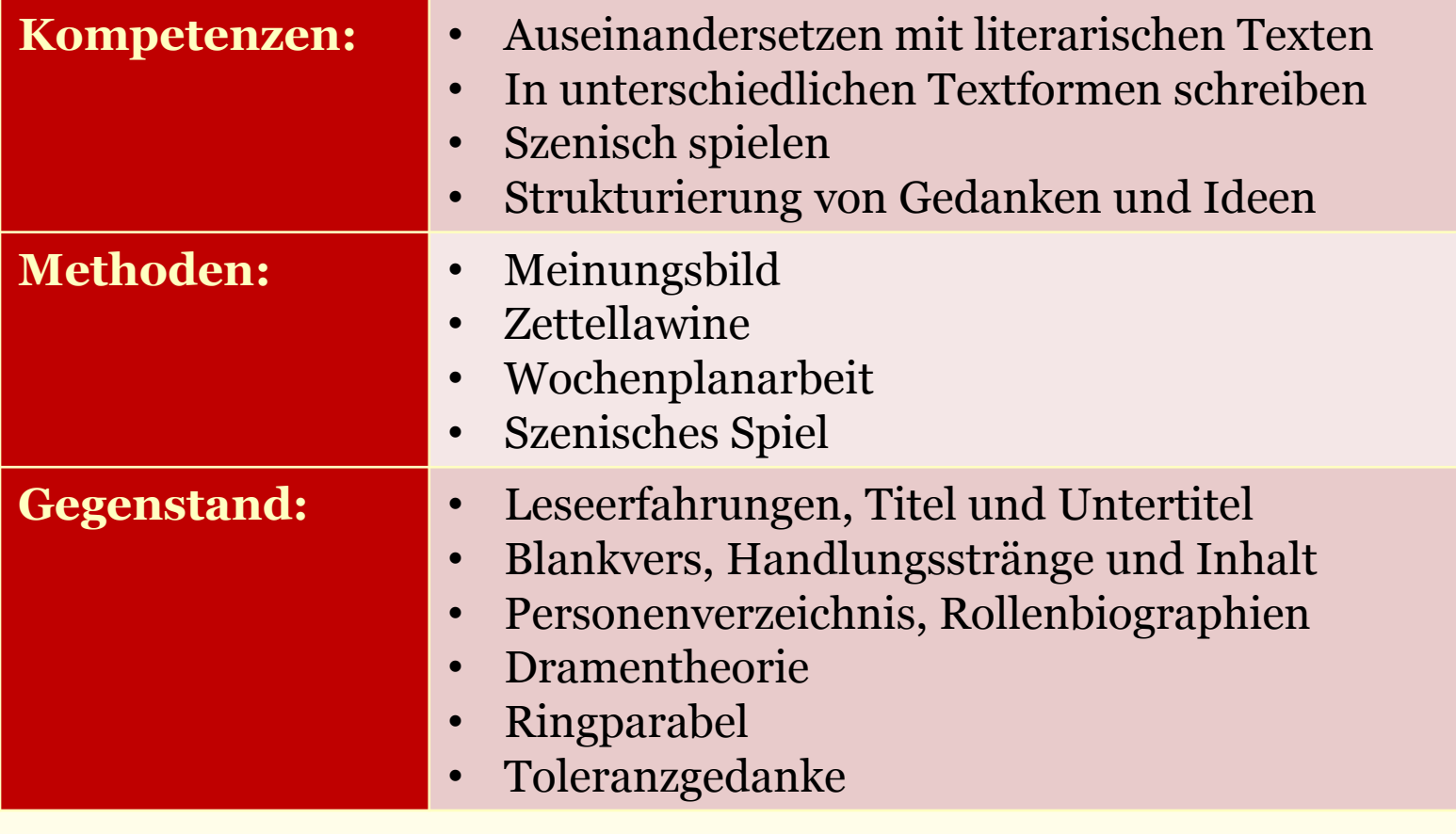

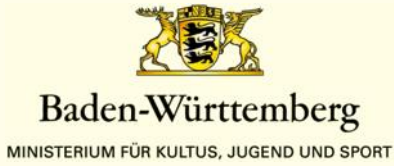

## 2. Beispiel: Deutsch im BG: "Nathan der Weise"

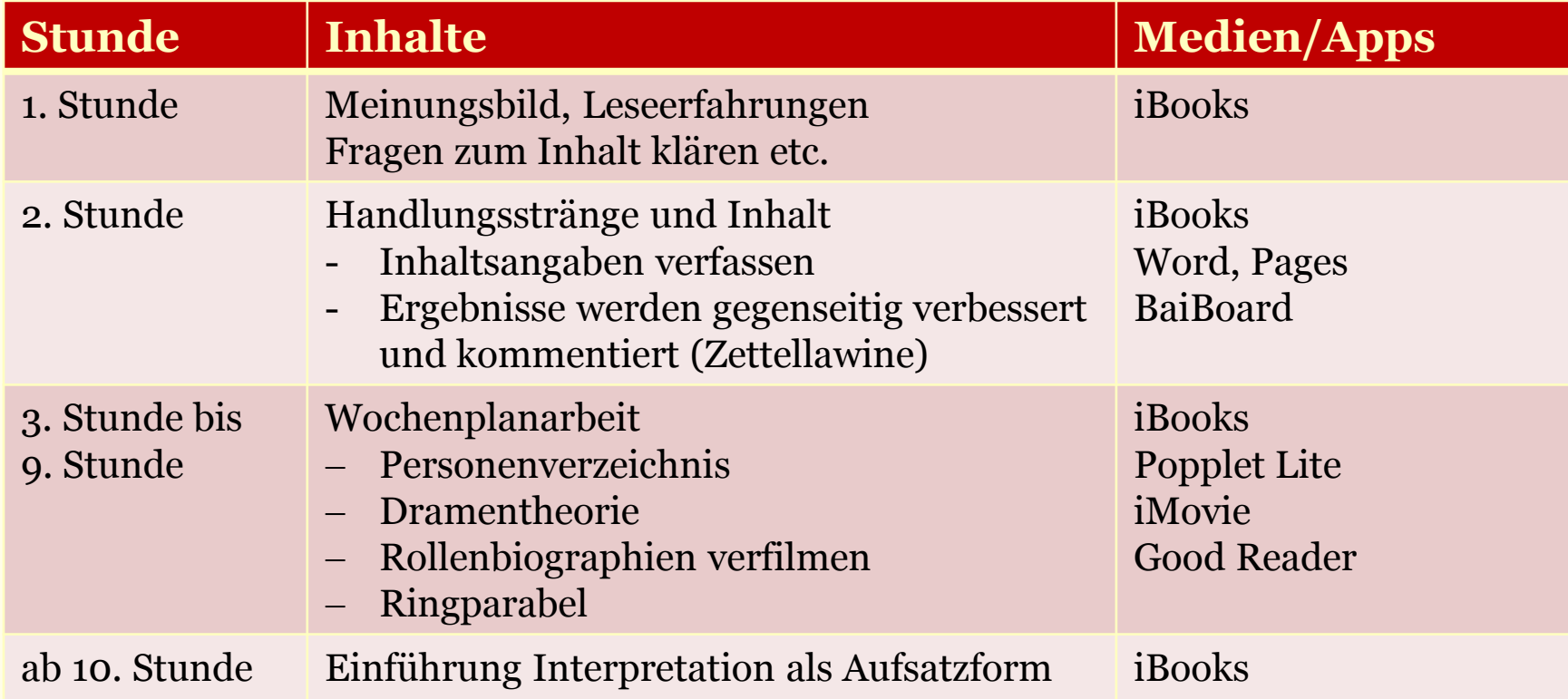

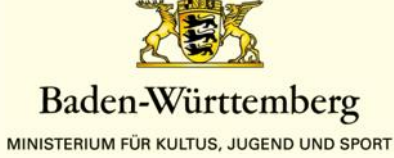

## Fazit: Tablets & Individuelle Förderung

**Gemeinsamkeiten** der Beispiele:

- → Komplexe(re) Lehr-/Lernarrangements
- **→ Schwerpunkt der Aktivität auf Schülerseite**

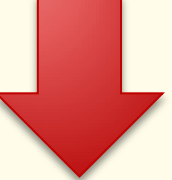

**Tablets ermöglichen / erleichtern individualisiertes Lernen**  z.B. durch

- Binnendifferenzierung (Beispiel Wirtschaft)
- selbstorganisiertes Lernen (Beispiel Deutsch)
- Projektunterricht

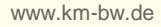

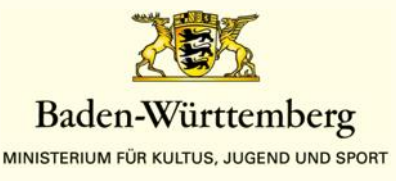

## Fazit: Tablets & Individuelle Förderung

### **Aufgaben des Lehrers: Lernprozesse gestalten**

- Differenziertes Arbeitsmaterial zur Verfügung stellen
- geeignete Medienangebote und Apps auswählen

### **Weitere Ansätze der individuellen Förderung:**

- Lern- und Entwicklungsprozess dokumentieren (Lerntagebuch)
- Zusammenfassung z.B. zur Vorbereitung auf das Abitur zu erstellen (auch kollaborativ durch geteilte Notizbücher, siehe [http://www.onenoteforteachers.com\)](http://www.onenoteforteachers.com)

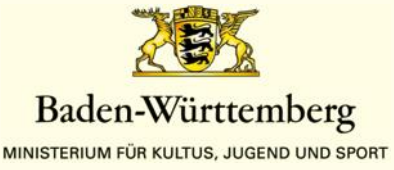

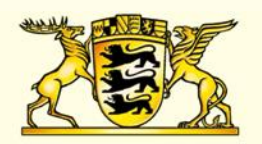

### **Baden-Württemberg**

MINISTERIUM FÜR KULTUS, JUGEND UND SPORT

# Fragen/Diskussion

Klaus Billmaier bi@bs.seminar-karlsruhe.de Thomas Hindermann thomas.hindermann@jgs-stuttgart.de Uwe Hüpping uh@bs.seminar-karlsruhe.de Torben Würth torben.wuerth@km.kv.bwl.de